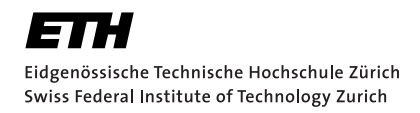

# Lecture with Computer Exercises: Modelling and Simulating Social Systems with MATLAB

Project Report

# Emergency Evacuation of an Airbus A380

Marco Denuder & Dominik Keusch & Laurent Roux

Zurich May 2010

## Eigenständigkeitserklärung

Hiermit erkläre ich, dass ich diese Gruppenarbeit selbständig verfasst habe, keine anderen als die angegebenen Quellen-Hilsmittel verwenden habe, und alle Stellen, die wörtlich oder sinngemäss aus veröffentlichen Schriften entnommen wurden, als solche kenntlich gemacht habe. Darüber hinaus erkläre ich, dass diese Gruppenarbeit nicht, auch nicht auszugsweise, bereits für andere Prüfung ausgefertigt wurde.

Marco Denuder Dominik Keusch Laurent Roux

# Agreement for free-download

We hereby agree to make our source code for this project freely available for download from the web pages of the SOMS chair. Furthermore, we assure that all source code is written by ourselves and is not violating any copyright restrictions.

Marco Denuder Dominik Keusch Laurent Roux

# Contents

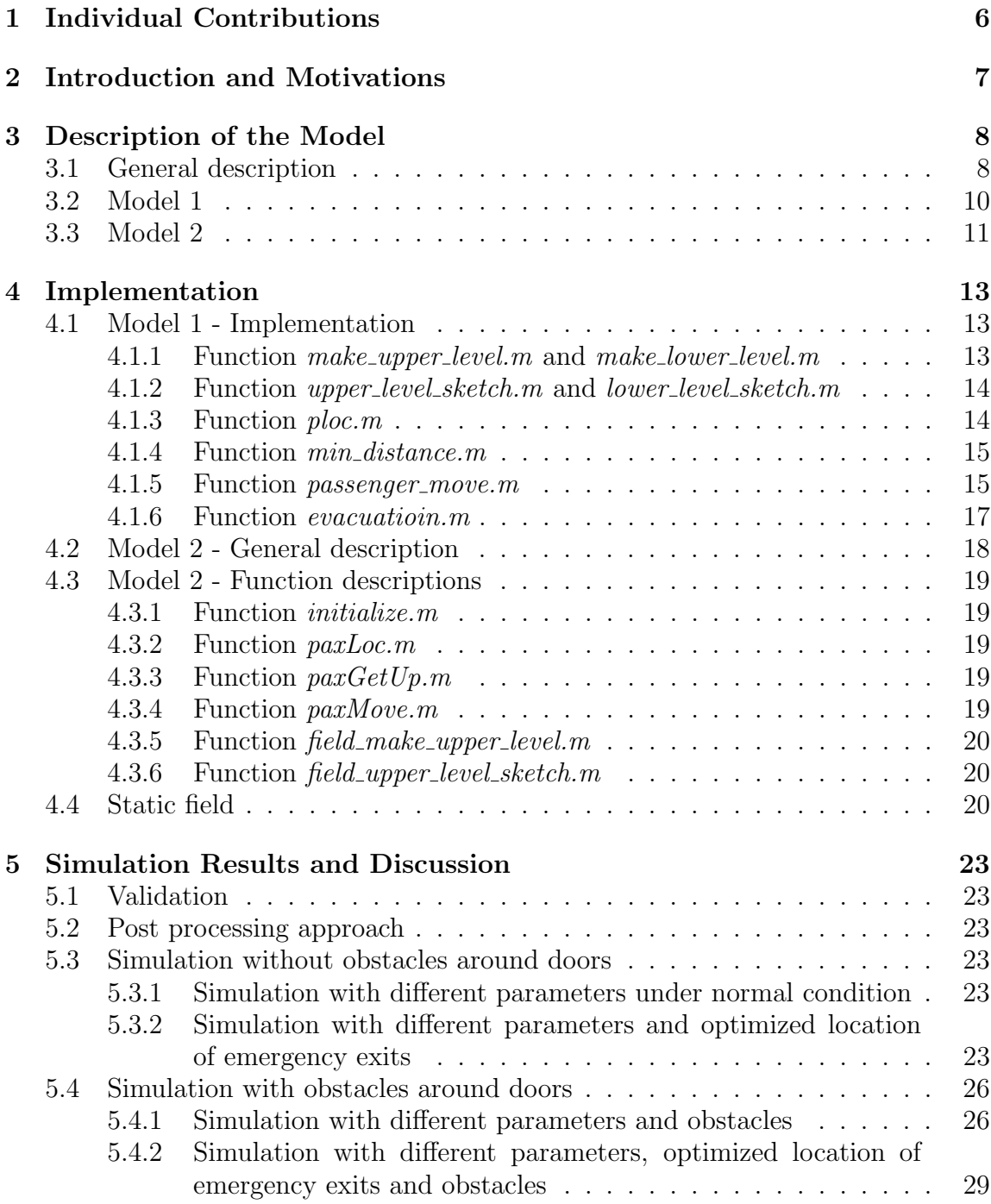

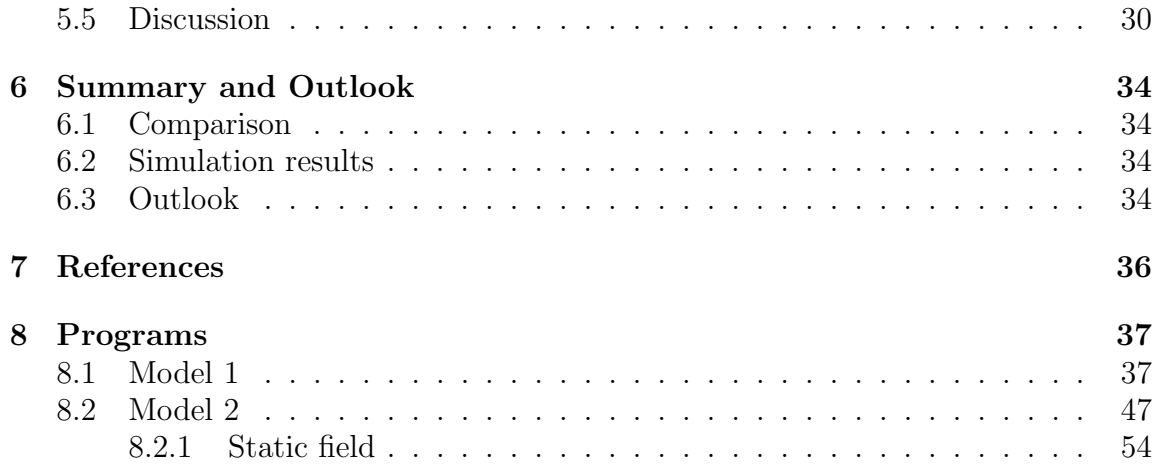

### 1 Individual Contributions

The distribution of our work was mainly influenced by the fact that Marco had to join a refresher course at the Swiss Army in April. Therefore, his effort was mostly done during the first part of our project. He started by searching the internet for reliable airplane plans to get to know the seat configuration and afterwards set up a Matlab scenario of the whole plane. After several discussions with the group, on how to proceed, he implemented the first model and set the base of our project. During Marco's absence, Laurent and Dominik took over Marco's work and continued the project. As the first model was quite limited in its flexibility, we decided to implement another model, namely the one with static field. Dominik changed the existing airplane model according to the new requirements. He was engaged in searching algorithms to compute a static field of the plane and afterwards implemented one of them in Matlab. Laurent then, implemented the new model functions in Matlab and changed the old simulation in order to make it work with the static field. In the phase of optimization we collaborated a lot and helped each other. In addition we discussed the results and how to interpret them. Having done the main part of the project, we started writing our report. The individual responsibility on writing the different parts is listed below. Laurent then implemented our writing in LaTeX form.

- Individual Contributions  $\rightarrow$  Dominik
- Introduction and Motivation  $\rightarrow$  Dominik
- Description of the Model
	- $-$  General description  $\rightarrow$  Dominik
	- $Model 1 \rightarrow Marco$
	- Model 2 → Dominik
- Implementation
	- Model 1 → Marco
	- $Model 2 \rightarrow Laurent$
	- $-$  Static Field  $\rightarrow$  Dominik
- Simulation Results and Discussion
	- Number of passengers  $\rightarrow$  Laurent
	- $-$  Exits variation  $\rightarrow$  Laurent (with static field of Dominik)
- $-$  Obstacles  $\rightarrow$  Laurent
- $-$  Probability  $\rightarrow$  Laurent
- $–$  Discussion  $\rightarrow$  Laurent
- Summary and Outlook  $\rightarrow$  Marco
- References  $\rightarrow$  all
- Implementation in  $LaTeX \rightarrow Laurent$

### 2 Introduction and Motivations

The airplane-security is an important issue on aircraft engineering. There are specific laws about how fast an evacuation of an airplane has to occur. Those laws have to be observed; otherwise, the airplane does not get the permission to fly. Additionally, the new airplanes are bigger, carrying more and more people. Therefore, evacuation scenarios are growing in their complexity and it is difficult to estimate, how the evacuation takes place. This simulation should help the engineer to get a better understanding of evacuation situations in airplanes. With certain assumptions taken, it shows the process of evacuation, plus how different parameters influence the evacuation time.

The following report is part of the lecture "Modelling and Simulating Social Systems in MATLAB" at ETH Zurich. The course involves different aspects of modelling and simulating social systems, as well as implementing them in a computational environment using Mathworks MATLAB.

### 3 Description of the Model

### 3.1 General description

The physical appearance of the model is given by the dimensions and seat configurations of the Airbus A380. However, every airline has the opportunity to design its own seat configuration. Thus, it is difficult to find any exact plans of the interior. After some research on the web, we decided to take the interior design according to figure 1 on page 9.

The Airbus A380 has got 2 different decks: the upper deck and the lower deck. They differ in the interior design and the seat configuration, as well as in the possible number of passengers. Therefore, the two decks are treated separately. The most important difference between the two decks is the number of exits. The upper deck has got 8 emergency exits, whereas the lower deck has got 10 of which. In order to obtain a convenient model, there were some assumptions to be taken. These assumptions are listed below. Their purpose is to minimize the complexity of the model, since a model is always a simplification of the reality.

- People take the nearest possible exit: We assume that in case of emergency, people always choose the nearest exit location. In reality, the choice of the exit is much more complex, since it is also influenced by factors such as crowd behaviour, panic, signalisation, etc.
- Airplane model simplified: Our airplane is extremely simplified, as we are limited by the methods of implementation. Therefore, all of our passenger seats commensurate. Also, the space between the corridors is not exact. The width of the lower and upper decks is different, the seats of the crew are neglected, as well as the toilets and structural elements.
- People act with a certain probability: As an assumption, we suggest that people act with a defined probability. Statistically, this probability can be interpreted as various factors, such as intelligence, age, or the passenger's disorientation.
- Upper and lower deck evacuate separately: This means, that there is no connection between the two decks. People can't use the stairs.
- People start evacuating immediately: The passengers do not hesitate or try to organize themselves when the case of emergency happens. They all start the evacuation at the same time and without individual delay.
- All people behave the same way: Our models treat every passenger the same way. They don not differ between age, speed, size, or enthusiasm of the individual. Thus, it can be seen as a statistical average of all people.

**AIRBUS 380** 

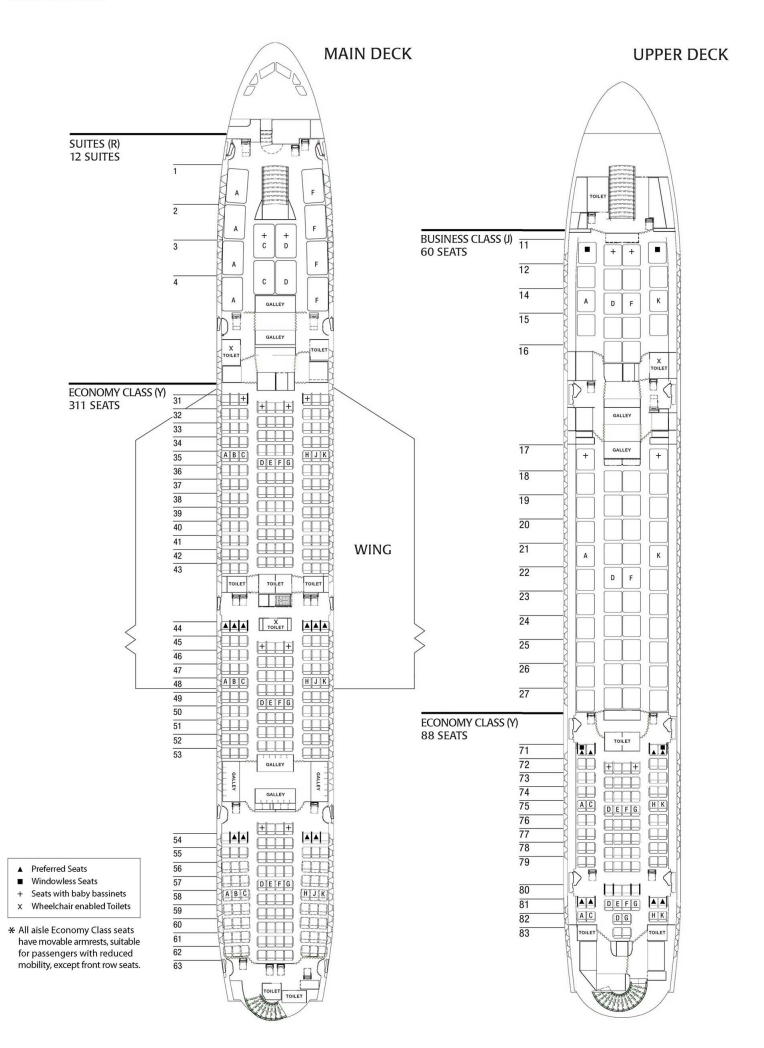

Figure 1: Airbus A380 interior design reference

• People are not climbing over seats: We assume that the passengers are not affected by panic behavior, so they do not climb over seats, but behave respectably. Also, it is quicker to run through the aisle instead of climbing over some seats. Consequently, the assumption is quite rational.

As we were not fully satisfied with the first model, we decided to implement another one. The two models differ slightly, so they are treated separately. Both models use the so-called von Neumann neighbourhood type. This means, that the four cells orthogonally surrounding a central cell are defined as a neighbour of the central cell.

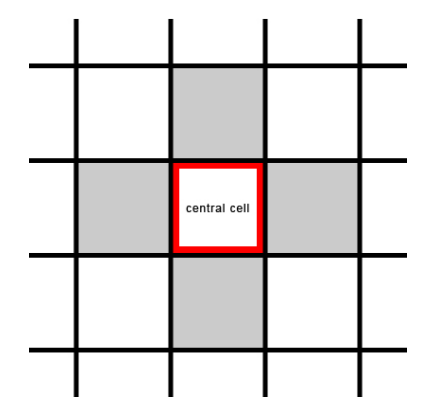

Figure 2: von Neumann neighbourhood: the grey cells are the neighbours of the central cell marked with red

### 3.2 Model 1

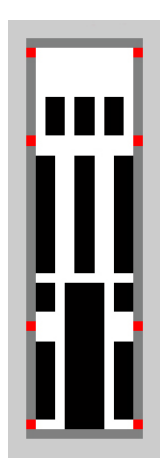

Figure 3: Seat configuration, Model 1

Behavior: At the beginning of every simulation step, a random passenger is chosen. All the action occurs on that specific passenger until the next simulation step chooses another passenger. At first, the program detects the passenger's location. Secondly, the passenger's minimal distance to the nearest exit is being calculated. Afterwards, the passenger moves, based on a specific algorithm (see implementation), and updates his matrix field, as well as the matrix fields of his surroundings. There are four different functions which lead the passenger to the nearest exit, depending whether the nearest exit is located above or below, as well as on the right or on the left side of the passenger. To include the various factors, which are mentioned earlier, the choice of the passenger's next location comprises a probability factor. Further details are provided in the implementation section.

#### 3.3 Model 2

For this model, we had to slightly change the seat configuration. In fact, we inserted some free space between each seat row, where the passengers can move. This change was necessary for the new implementation with the static field.

$$
\begin{bmatrix} \begin{smallmatrix} 0 & 0 & 0 \\ 0 & 0 & 0 \\ 0 & 0 & 0 \\ 0 & 0 & 0 \\ 0 & 0 & 0 \\ 0 & 0 & 0 \\ 0 & 0 & 0 & 0 \\ 0 & 0 & 0 & 0 \\ 0 & 0 & 0 & 0 \\ 0 & 0 & 0 & 0 \\ 0 & 0 & 0 & 0 \\ 0 & 0 & 0 & 0 & 0 \\ 0 & 0 & 0 & 0 & 0 \\ 0 & 0 & 0 & 0 & 0 \\ 0 & 0 & 0 & 0 & 0 \\ 0 & 0 & 0 & 0 & 0 \\ 0 & 0 & 0 & 0 & 0 \\ 0 & 0 & 0 & 0 & 0 \\ 0 & 0 & 0 & 0 & 0 & 0 \\ 0 & 0 & 0 & 0 & 0 & 0 \\ 0 & 0 & 0 & 0 & 0 & 0 \\ 0 & 0 & 0 & 0 & 0 & 0 & 0 \\ 0 & 0 & 0 & 0 &
$$

Figure 4: Seat configuration, Model 2

Behaviour: At first, all the passengers stand up, and by doing so, switch to the free space in front of their seat. Now, they all stand on a field. Each field contains a number with the minimum distance to the nearest exit. The only thing the algorithm has to do, is to move the passenger to a field with a smaller number. Mathematically spoken, the passenger moves in the direction of the static field's gradient. This step is done with a certain probability. The probability defines whether to take the best or the worst opportunity to move. The static field is calculated in a previous step and handed over in a matrix to the main function.

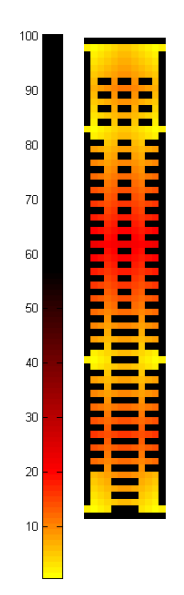

Figure 5: Static field

### 4 Implementation

### 4.1 Model 1 - Implementation

After creating a model of both decks, the idea was to create a mathematical image of the model and change it with every iteration step. Due to the fact of having two decks, each function has been written according to the choice of the deck. Some functions have even been written for only one deck. There is one main-function containing several sub-functions to perform the evacuation. All functions will shortly be explained. For further information, check the source code section starting on page 37.

#### 4.1.1 Function make\_upper\_level.m and make\_lower\_level.m

The different items such as walls, exits, free space, occupied space, free seats, and occupied seats, are only distinct by different numbers. The function to create those numbers is called make upper level respectively make lower level.

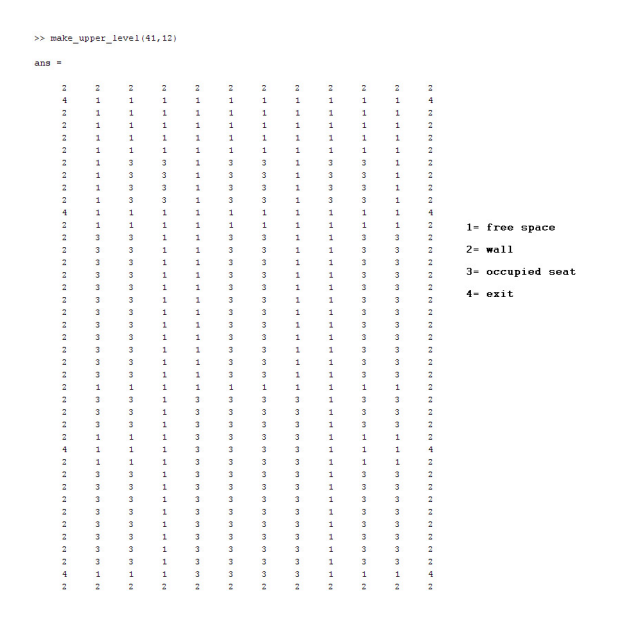

Figure 6: Numerical implementation of the initial situation

The numbers in figure 6 on page 13 are called the coordinate's state.

#### 4.1.2 Function upper level sketch.m and lower level sketch.m

Every state has been given a different colour in order to visualize the different states, and to distinguish between passengers, walls, seats and so on. The functions for this step have been named *upper-level-sketch* and *lower-level-sketch*.

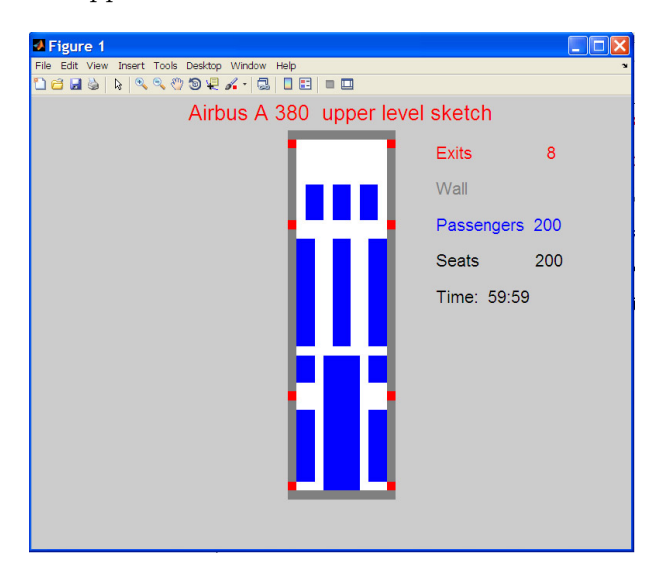

Figure 7: Visualization of the initial states using the level sketch function

#### 4.1.3 Function ploc.m

Every cell in the model has its own coordinates separated in length- and widthposition. Therefore, it is easy to determine locations and distances between two points. The general idea is, to pick a random passenger, check his location, find out its nearest exit location by calculating the distances between the passenger and all exit-locations, pick the nearest exit, and finally lead him to that exit. How the passenger is led to the nearest exit will be explained later. At first, a short inside on how the passenger's coordinates are calculated. (The coordinates of the exits are calculated analogously). Now, the exit and passenger coordinates have been calculated and can be compared.

```
1 function [passenger_location] = ploc(length_, width, passenger_number, level)
2\not\mid \mathcal{E} this function calculates the passenger's coordinates
3 \vert passenger_location = ones (passenger_number, 2); % default
|4| k=1; l = 1;
5 \vert for i = 1: length \frac{1}{2} % iterate over the whole length
6 for j = 1 width % iterate over the whole width
           if level (i, j) == 3 % if there is a passenger
```

```
8 passenger \lceil \text{location}(k,1) \rceil = i ; \% \text{ safe } length-coordinate9 passenger_location (1, 2) = j; % safe width-coordinate
10 k = k+1; % choose next passenger's length-coordinate
11 \vert l=1+1; % choose next passenger's width-coordinate
|12| end
13 i=i+1;14 end
15 i = i+1;
16 end \% stop when all passenger coordinates have been stored
```
#### 4.1.4 Function min distance.m

The function *min distance* m measures the distance to the nearest exit of a random passenger as well as the location of his nearest exit by applying the Pythagorean Theorem: nearest line between 1 and 2 in a Cartesian coordinate system equals  $\sqrt{(x_1-x_2)^2+(y_1-y_2)^2}.$ 

```
delta = 1000 * ones (1, 2); % defined2 | k=1;3 for j = 1: length (exit location) % Pythagoras for all exits
\text{delta}(k, 1) = \text{abs}(\text{passenger} \text{location}(1, 1) - \text{exit} \text{location}(j, 1));\mathfrak{z} delta (k, 2) =abs (passenger_location (1, 2) – exit_location (i, 2));
6 deltanorm (k) = sqrt(\det(k,1)^2 + \det(k,2)^2);|7| j=j+1;k=k+1;
9 end
10 [min_dist, index]= \min(\text{deltanorm}); % choose minimum
\begin{array}{c|cccc} 11 & \tilde{\%} & calculate & nearest & exit & coordinates \end{array}12 nearest_exit_location (1,1) = exit_location (index, 1);
\text{13} nearest_exit_location (1,2) = \text{exit\_location}(\text{index}, 2);
```
#### 4.1.5 Function passenger\_move.m

Knowing the target location and the starting location, the passenger is led to the exit with the following function, which depends on several conditions and differs in some aspects considering diverse starting situations: function *passenger\_move.m* 

- 1. passenger is stuck on the left side
- 2. passenger is stuck on the right side
- 3. passenger is on free space and the nearest exit location is below
- 4. passenger is on free space and the nearest exit location is above
- 5. passenger is on a seat in the front row
- 6. passenger is on a seat and the nearest exit location is on his right
- 7. passenger is on a seat and the nearest exit location is on his left
- 8. passenger is on the same height as the exit, exit is on his right
- 9. passenger is on the same height as the exit, exit is on his left

The next step to take in each situation is listed in the table 1 on page 16

| Situation: Passenger is (on)       | Priority 1   | Priority 2     | Priority 3 |
|------------------------------------|--------------|----------------|------------|
| Stuck on the left side             | twice right  |                |            |
| Stuck on the right side            | twice left   |                |            |
| Free space $/$ exit is below       | Down         | Left $/$ right | stay       |
| Free space $/$ exit is above       | Up           | Left $/$ right | stay       |
| Front seat                         | $U_{\rm D}$  |                |            |
| Seat $\ell$ exit is right          | $50\%$ right | $50\%$ left    | stay       |
| Seat $/$ exit is left              | $50\%$ left  | $50\%$ right   | stay       |
| Same height as exit, exit is left  | Left         |                |            |
| Same height as exit, exit is right | Right        |                |            |
|                                    |              |                |            |

Table 1: Next step algorithm of the function *passenger\_move* (for details check source code)

Of course, the passenger can only move, if the space he wants to go to is free. To check the availability of the next location, its state is always being checked. Also, the "old" passenger location's state has to be updated. However, that is not done by this function but with the evacuation function that will be explained later on.

To check the states of the passenger's neighbour cells, and add probabilities, the following approach has been used:

```
_1 function \lceil new location \rceil = passenger move (passenger location , ...
2 nearest_exit_location, level)
3
4\frac{1}{6} This function calculates the next step for a passenger who wants
5 \times to reach the nearest exit at all costs!
 6
  % all possible neighbour cells a passenger can move to in one step
  \% meaning: \int up; right; down; left; stay
  neighbour = [-1 \ 0; \ 0 \ 1; \ 1 \ 0; \ 0 \ -1; \ 0 \ 0];10
11 for i = 1: length (neighbour)
12 new location (i, ...) = passenger location+neighbour (i, :);13 \mid \% safe all possible new locations of the passenger
14 end
15
16 prob = rand; \% variable to add probabilities
```
#### 4.1.6 Function evacuatioin.m

 $\begin{array}{cccc} \% \ \text{level} = \{1, 2\} \ \text{visual} = \{0, 1\} \ \text{movie} = \{0, 1\} \ \text{meaning:} \ \theta = \text{no} \ \text{1} = \text{yes} \end{array}$ 

All preceding functions are required to safely lead one random passenger one step nearer to his nearest exit. The main-function *evacuatioin* m ensures that all passengers eventually reach the exit. Details are listed in the source code section. However, to shortly introduce the function, some main tasks have to be mentioned:

- choosing: the level / visualization (on/off ) / record movie (on/off)
- measure the evacuation-time
- remove passenger that has reached the exit
- updating the new states of all fields
- invoke all preceding functions in the right order

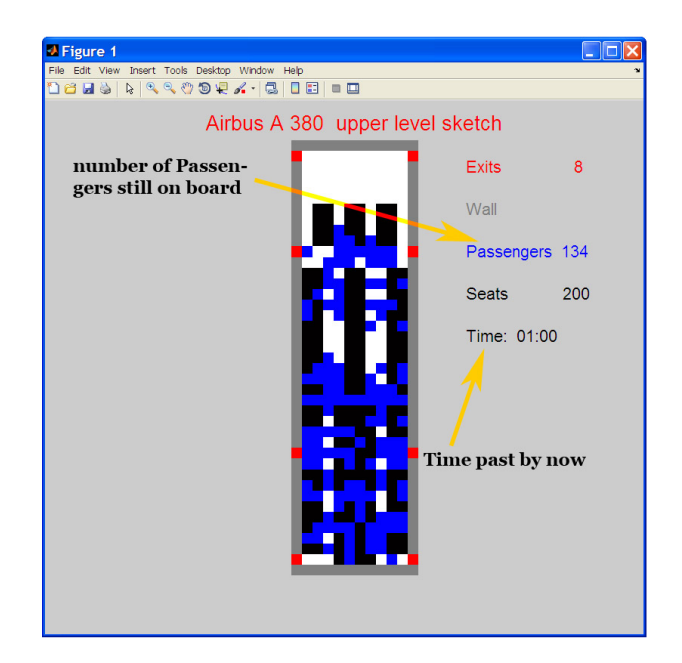

Figure 8: Screenshot of an emergency evacuation simulation

#### 4.2 Model 2 - General description

Model 2 was implemented in *Matlab*. The main function is called *evac*  $V5$ *m* as shown on page 47. It takes two input parameters to decide whether the simulation has to visualized and a movie is to be recorded or not. See table 2 on page 18 for the exact values for each case. The function calls several sub functions, called in the SIMULATION part of the program.

|     | Movie    Visualize: yes | Visualize: no                   |
|-----|-------------------------|---------------------------------|
| Yes | $evac_V5(1,1)$          | $e$ vac <sub>-</sub> V5 $(0,1)$ |
| No  | $evac_V5(1,0)$          | $e$ vac <sub>-</sub> V5 $(0,0)$ |

Table 2: Input parameters for the function  $evac_V 5m$ 

In the POST PROCESSING section, time measurement settings are initialized and allocated. The variable level was introduced to facilitate a two level simulation in the future. The only requirement would be the mapping of the first, respectively second floor and running the program for each level. The *SIMULATION* section is the heart of the program. First of all the function *initialize.m* is called, which builds the map of the cabin according to the static field. The static field is created externally and needs to be in the same folder as the main program. In the next step, the position of each passenger and exit is evaluated. If visualization is required, the function *field upper level sketch.m* draws the frame of the actual situation in the plane. Finally, the emergency situation starts and the passengers get up with the function  $parGetUp.m.$  The for-loop starting at line 65 of prgram 8 calculates the evolution of the simulation for each time step. In the POST PROCESSING section one can choose how many passengers move per time step. A check is required to know whether there are still enough passengers in the plane or not, which is done with a simple if condition. Should there be less passengers to move in the plane, the number of passengers moving per time step is set to the number of agents remaining in the cabin. The matrix *paxLocations* contains the x and y coordinates of each passenger. The arrangement is purely random. With paxMove.m the passenger with coordinate x and y is moved. More details of the function will follow later in the text. After moving the chosen number of agents, the number of remaining passengers, their location and the elapsed time has to be computed. If required, a new frame will be saved and the loop repeated until the plane is empty or the maximal simulation time has been reached.

### 4.3 Model 2 - Function descriptions

Subsequently, the different functions are extensively and sequentially explained according to the main program.

### 4.3.1 Function initialize.m

In this function, the cabin is built according to the geometric information in the static field (see listing 10 on page 50). To build the interior of the airplane the function field make upper level.m is called. It takes the length and width of the plane and positions the seats with passengers, walls and exits. Empty seats could be set as well. In a double *for* loop the the number of passengers and exits are being count. The function returns the number of passengers and exits, length and width of the cabin and the matrix with the cabin information. This matrix contains the location of seats, passengers, walls and exits.

### 4.3.2 Function paxLoc.m

Listing 11 on page 51 shows the function  $parLoc.m$  which returns a matrix with the x and y coordinates of each passenger and exit. In the matrix containing the cabin information, passengers are described with a 3 and exits with a 4. This function simply returns the x and y coordinate of each passenger in a random order. The *Matlab* function  $\text{randperm}(n)$  returns a random permutation of the integers 1:n. These values are required to copy the data content of the position matrix into a new randomly sorted matrix, which is returned.

### 4.3.3 Function paxGetUp.m

This function, to be found in listing 13 on page 52, replaces each value in front of a seat (with seated passenger) with a passenger (3) and replaces its original place in the cabin information matrix by a seat (5). It returns the updated cabin information matrix and a count value, which can be used for double check purposes while debugging the program.

### 4.3.4 Function paxMove.m

Listing 9 on page 49 shows the most important of all sub functions. In a first step, the neighbors are being defined. For an airplane evacuation, von Neumann neighbors are useful because the agents are not allowed to jump diagonally over the seats. The tmp vector is required to check later on, whether the agent is doing his best move or not. The first for loop iterates over all neighbors of the particular passenger and remembers the value of the static field, if the cell is available. If a cell is a seat, wall or other passenger, the agent is not allowed to move to it. If the cell is good to go, the value of the static field is saved in the tmp vector. This is required to choose the best movement for each passenger. If one neighbor is an exit (4), the value of the passenger's position in the cabin information matrix is set to one (free space) and the function is left. In a second step, the probability of the best move is set. In our case it is 75%. If the probability is higher than 75% the passenger moves towards the worst direction, according to the  $tmp$  vector. If the probability is within the 75% range, the agent does its best possible move, also according to the *tmp* vector. The function returns the updated cabin information matrix.

#### 4.3.5 Function field\_make\_upper\_level.m

Listing 15 on page 53 shows the function  $paxLoc.m$  which sets the correct value according to table 3 on page 20 into the cabin information matrix and returns it.

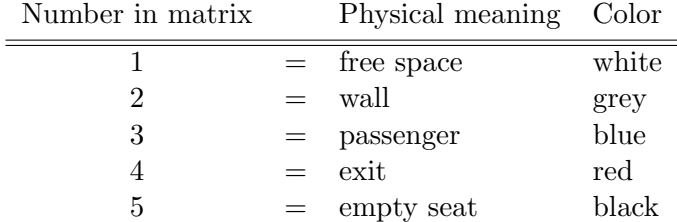

Table 3: Nomenclature in cabin information matrix

#### 4.3.6 Function field upper level sketch.m

Here, the cabin is drawn according to the geometric information in the cabin information matrix (see listing 12 on page 51). The matrix fields are colored according to the value in table 3 on page 20.

#### 4.4 Static field

The implementation of Model 2 requires a matrix where every cell contains the shortest distance value to its nearest exit. As of now, this matrix is called static field matrix.

Figure 9 on page 21 shows, how the final result should look like. The red cells represent the exits and the black cells stand for the walls and seats. Those black cells are treated like obstacles. So, their distance value approaches infinity. To compute

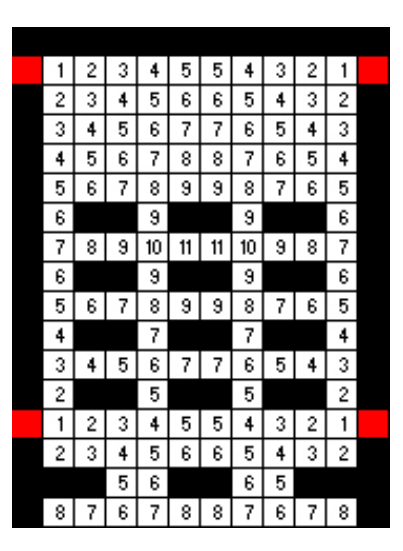

Figure 9: Static field matrix, final result

the static field matrix, we used the Floyd-Warshall algorithm. It is a "graph analysis algorithm for finding shortest paths in a weighted graph" [1].

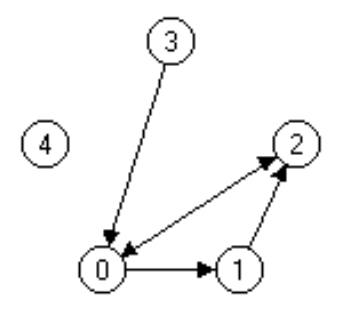

Figure 10: General path-finding problem

At first, we created a new matrix B with dimension  $(l \cdot w) \times (l \cdot w)$ , whereas l is the length of the airplane and w the width. This matrix is needed to save the distance between the cells  $(i,k)$  (i [1..1], k [1..w]) and all the other cells. All cell values are set to 100'000. Then, we took the l x w matrix "upper level", which contains the plan of the airplane, and inserted each cell's neighbor information into the matrix B. Finally, we applied the Floyd-Warshall algorithm to the matrix B.

```
1
2 for k=1:(1*w)3 for i = 1:(1*w)4 for j = 1:(1*w)5 B(i, j)=min([B(i, j); (B(i, k)+B(k, j))]);
6 end
7 end
 end
```
The algorithm iterates over all cells, columns and rows of the matrix B and stores the minimum distance. As a result, we got the matrix B, containing the minimal distance between each pair of cells. The matrix B is a  $(l^*w)$  x  $(l^*w)$  matrix. Therefore, we had to reduce it by choosing an exit and listing the distances to the other cells in a l\*w matrix. This process was performed with every exit, resulting a matrix C of size  $l \cdot w \cdot$ (number of exits). To obtain the static field, those (number of exits) matrices are put together by always taking the minimum value of the cells. The efficiency of our implementation is rather low. The computation of the static field matrix increases with  $\mathcal{O}((I \cdot w)^3)$ . However, we did not invest more time on enhancing it, because that is not the main part of our project.

### 5 Simulation Results and Discussion

### 5.1 Validation

A model validation would be done with measurement data of full scale tests. Since any full scale data is not available, validation is left open as a future step.

### 5.2 Post processing approach

The analysis was performed with 100 simulations per set of parameters. The mean values and standard deviations are plotted in the diagrams and listed in the tables. The terms *normal conditions* or *normal configurations* are used for simulations without additional obstacles in the cabin using the usual location of the emergency exits. An optimized version was simulated with a different placement of the exits. The number of exits remains the same. In a second approach, obstacles were implemented in the region of the middle exits. The time step is equal to the time each figure remains on the screen, while the simulation is plotted. The probability is explained in paragraph 4.3.4.

### 5.3 Simulation without obstacles around doors

Figures 11 and 12 on page 24 show the simulation domain without obstacles in normal and optimized configuration.

### 5.3.1 Simulation with different parameters under normal condition

Figure 13 on page 25 shows the different evacuation times by changing the number of passengers under normal condition. The parameters are the number of passengers per time step moving and their probability to do the best move. The more passengers are moving per time step the lower the evacuation time. With high probability of doing the best possible move, the standard deviation for each measurement decreases.

Plot 14 on page 25 shows the mean evacuation time versus the probability of each passenger doing the best possible move. As expected, the mean evacuation time, as well as the corresponding standard deviation is diametrically opposed to the probability.

### 5.3.2 Simulation with different parameters and optimized location of emergency exits

Figure 15 on page 26 illustrates the different evacuation times by changing the number of passengers using an optimized arrangement of exits. Again, the more passen-

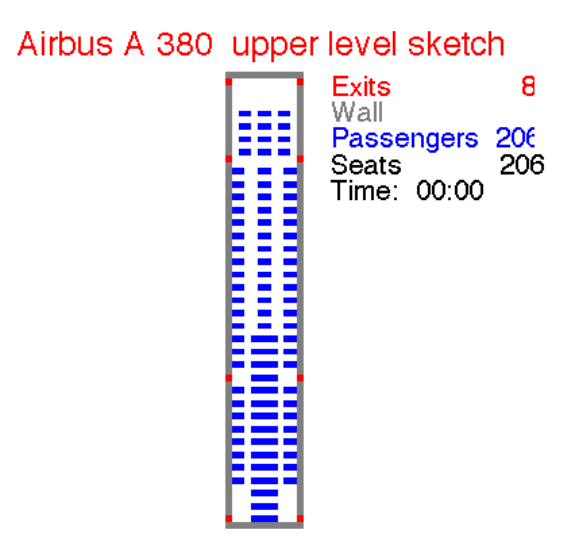

Figure 11: Cabin without obstacles under normal configuration

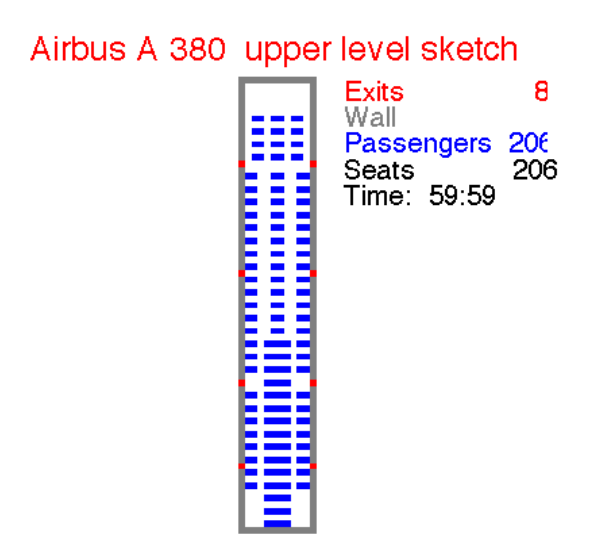

Figure 12: Cabin without obstacles and with optimized exit location

gers moving per time step, the lower the evacuation time. With high probability of choosing the best possible move, the standard deviation for each measurement decreases. With optimized exit locations, the evacuation times are reduced by approx-

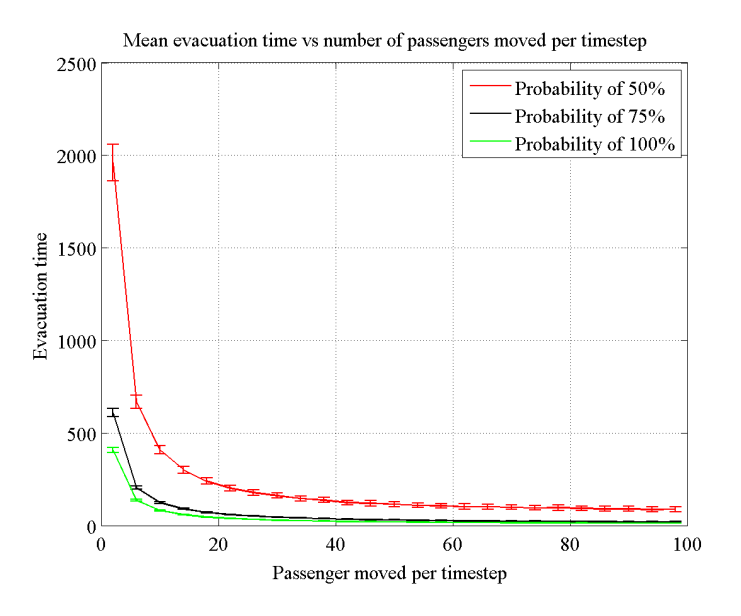

Figure 13: Mean evacuation time vs number of passengers moved per timestep

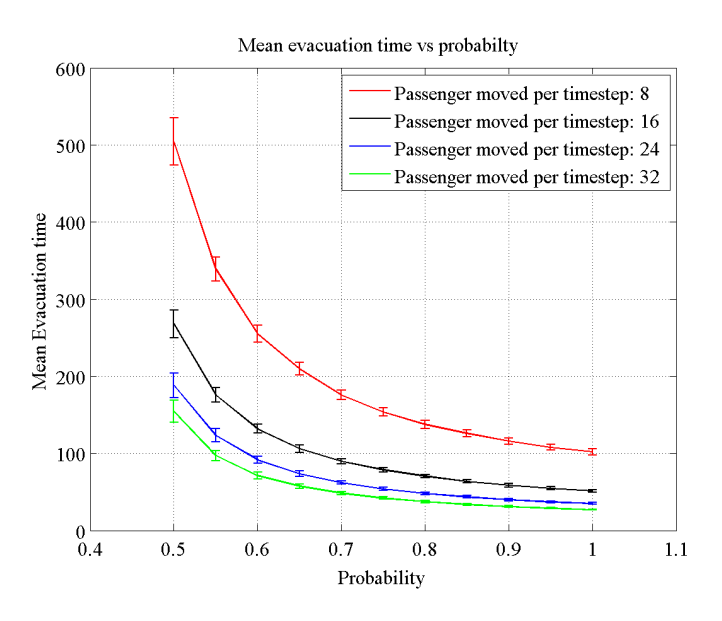

Figure 14: Mean evacuation time vs probability

imately 30 percent. In this case, the optimized exit locations are purely theoretical, because no stability aspects were taken into account.

Figure 16 on page 27 displays the mean evacuation time versus the probability of

each passenger selecting the best possible move. As expected, the mean evacuation time, as well as the corresponding standard deviation are decreasing with increasing probability. Here again the mean evacuation time was reduced by more than 30 percent.

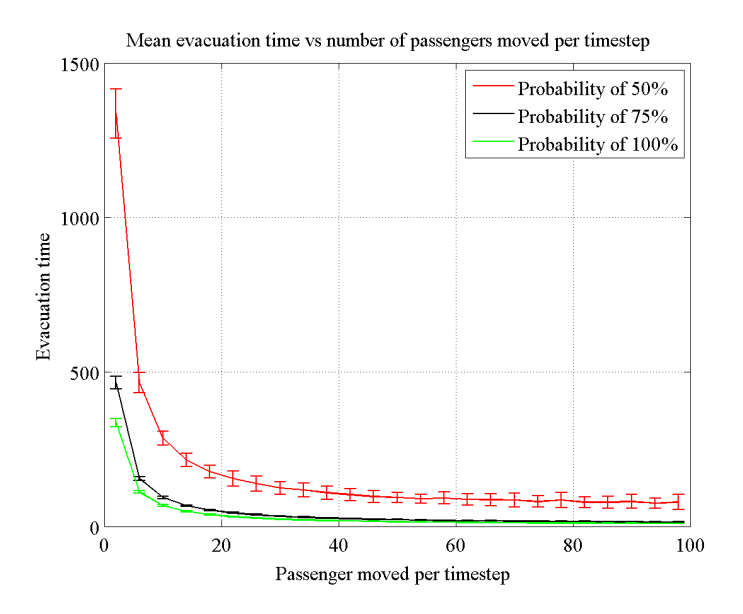

Figure 15: Mean evacuation time vs number of passengers moved per timestep (optimized)

### 5.4 Simulation with obstacles around doors

Figures 17 and 18 on page 27 indicate both configurations of the simulation domains with obstacles. The obstacles are placed around the four middle doors and are colored grey. The obstacles act like walls. The static field has not been changed. The obstacles were moved to the new locations of the corresponding doors.

#### 5.4.1 Simulation with different parameters and obstacles

Figure 19 on page 28 shows the different evacuation times by altering the number of passengers under normal condition. The parameters are the number of passengers per time step moving and their probability to perform the best move. The more passengers moving per time step, the lower the evacuation time. With high probability of choosing the best possible move, the standard deviation for each measurement decreases.

Plot 20 on page 29 shows the mean evacuation time versus the probability of each passenger to do the best possible move. Yet again, the mean evacuation time, as

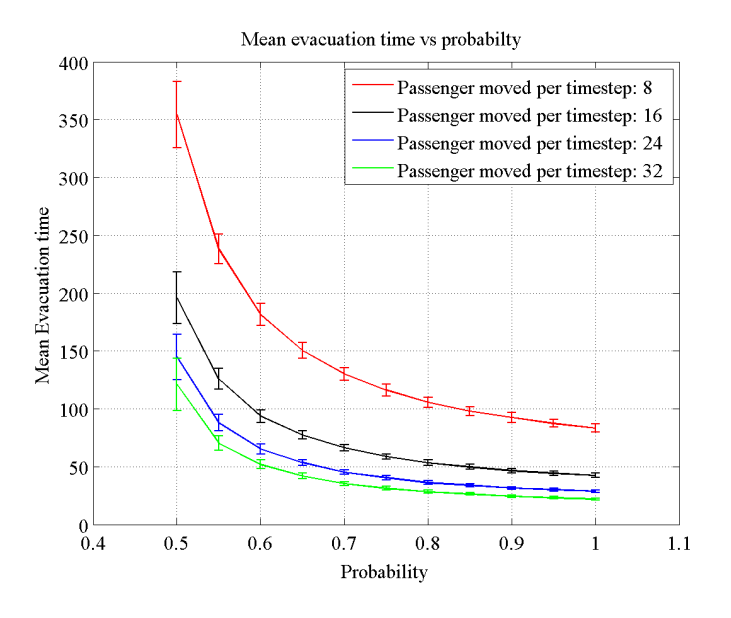

Figure 16: Mean evacuation time vs probability (optimized)

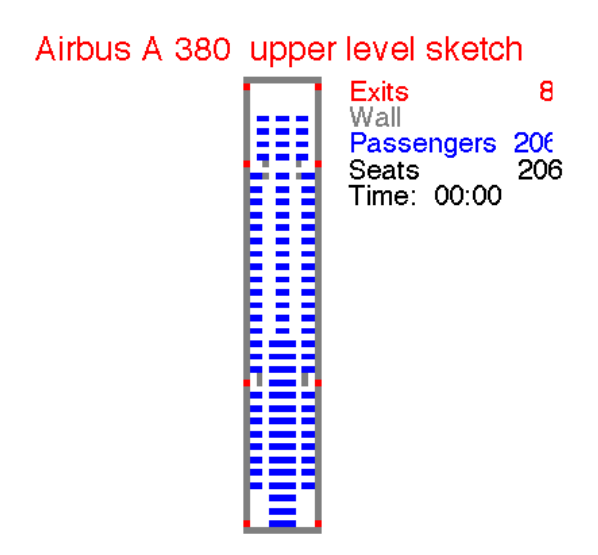

Figure 17: Cabin with obstacles under normal configuration

well as the corresponding standard deviation are constantly declining, the higher the probability is set.

Exits with obstacles result in a longer period of evacuation. The difference to

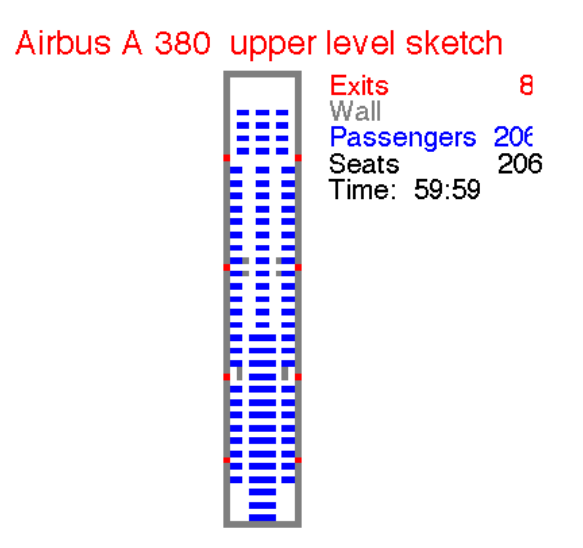

Figure 18: Cabin with obstacles and optimized exit location

normal configuration is more than 60 per cent.

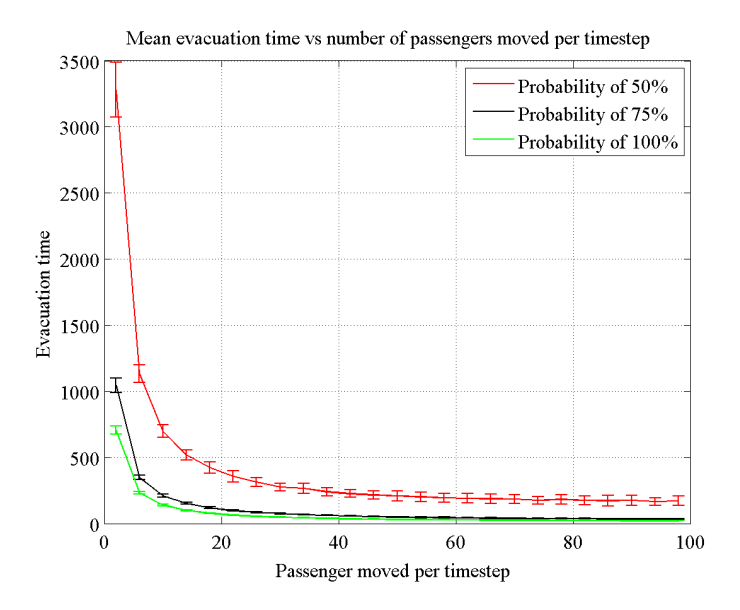

Figure 19: Mean evacuation time vs number of passengers moved per timestep (with obstacles)

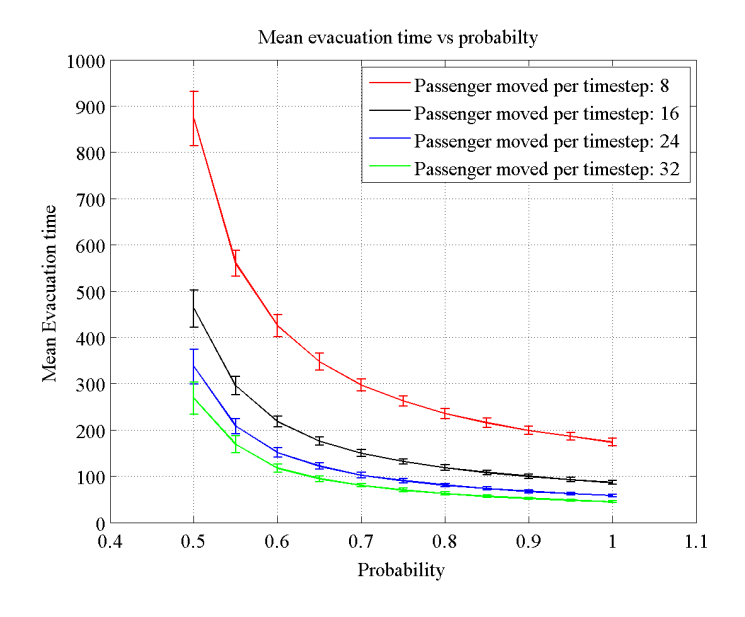

Figure 20: Mean evacuation time vs probability (with obstacles)

### 5.4.2 Simulation with different parameters, optimized location of emergency exits and obstacles

Figure 21 on page 30 shows the different evacuation times with a modified number of passengers with an optimized arrangement of exits. The exits are not free of obstacles according to figure 18 on page 28. Again the more passengers are moving per time step, the lower the evacuation time. With increased probability of choosing the best possible move the standard deviation for each measurement decreases. With optimized exit locations, the evacuation times dropped by approximately 30 percent with respect to the normal exit configuration with obstacles. The evacuation time lasts about 40 per cent longer than the one without obstacles. In real life, this difference could be deadly, which indicates the major importance of free exits.

Figure 16 on page 27 shows the mean evacuation time versus the probability of each passenger to choose the best possible step. As eagerly awaited, the mean evacuation time, as well as the corresponding standard deviation are again diametrically opposed to the probability. In that particular case, the mean evacuation time plummeted over 30 per cent too.

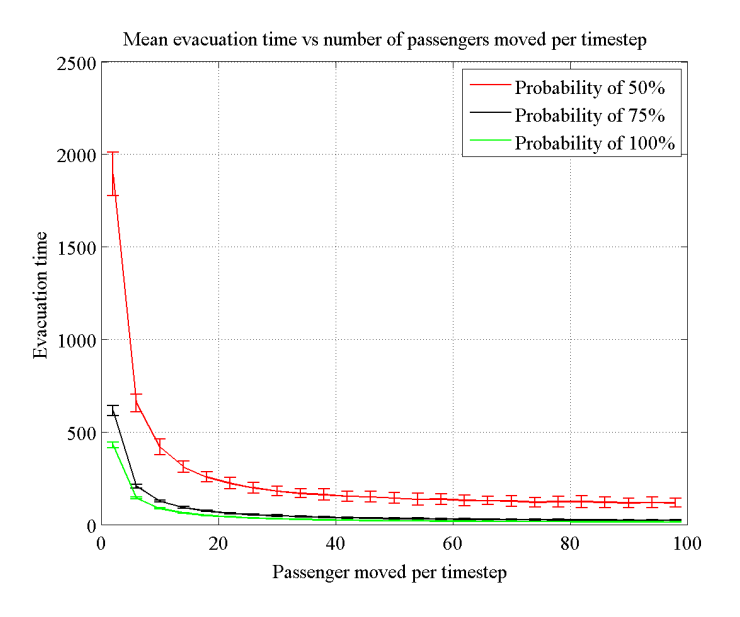

Figure 21: Mean evacuation time vs number of passengers moved per timestep (optimized and with obstacles)

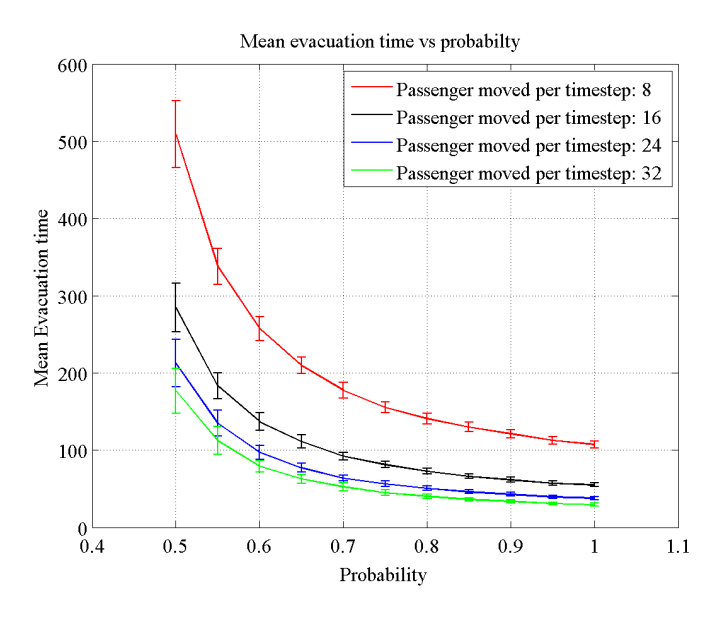

Figure 22: Mean evacuation time vs probability (optimized and with obstacles)

### 5.5 Discussion

The curves' level-off points in figure 23 and following, on pages 31 to 33, indicate a limit of passengers moving per time step. If more than 25 passengers move per time step, the evacuation time remains reasonably steady. The reason of that behavior is due to reaching the maximum capability of the exits per time step. The same behavior is observed in the case with obstacles on figure 24 on page 32. The probability of choosing the correct move has a strong impact on the evacuation time. The higher the probability, the lower the evacuation time in both cases, with and without obstacles. The level-off trend in the high probability region exhibits the lower time rate. The results with obstacles look similar. Moreover the evacuation time increases with unexpected obstacles. "Unexpected" refers to the fact, that the static field has not been adapted. Agents follow their optimum path, until they see the unexpected obstacle. Then, they have to surround it. A considerably larger jamming trend can be observed around the exits concerned.

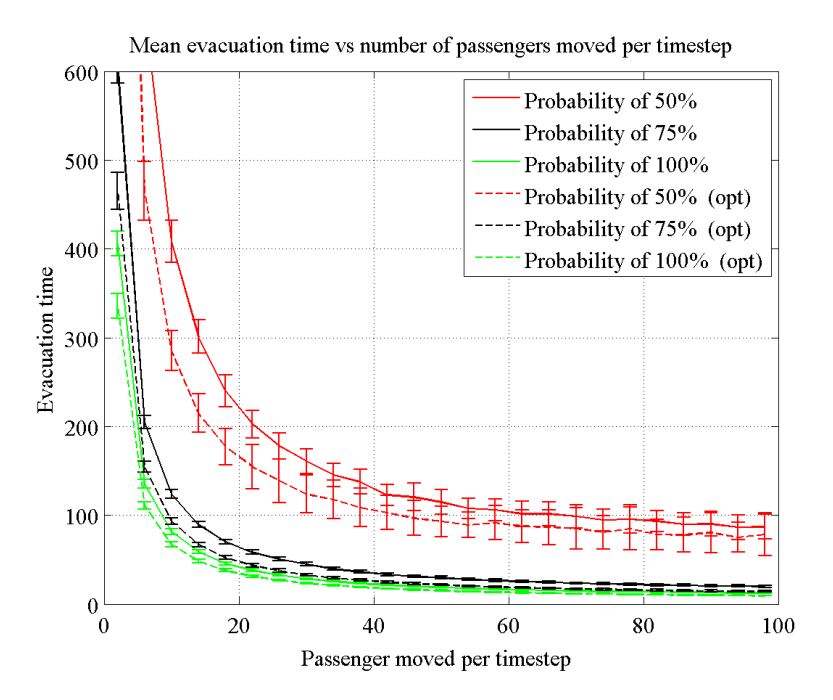

Figure 23: Mean evacuation time vs number of passengers moved per timestep

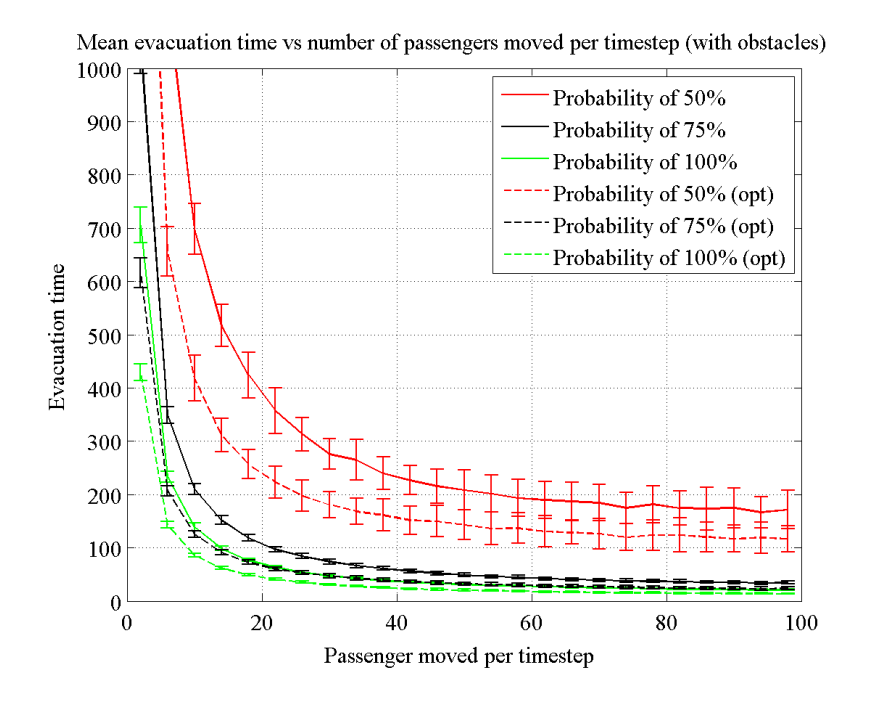

Figure 24: Mean evacuation time vs number of pax moved per timestep (with obstacles)

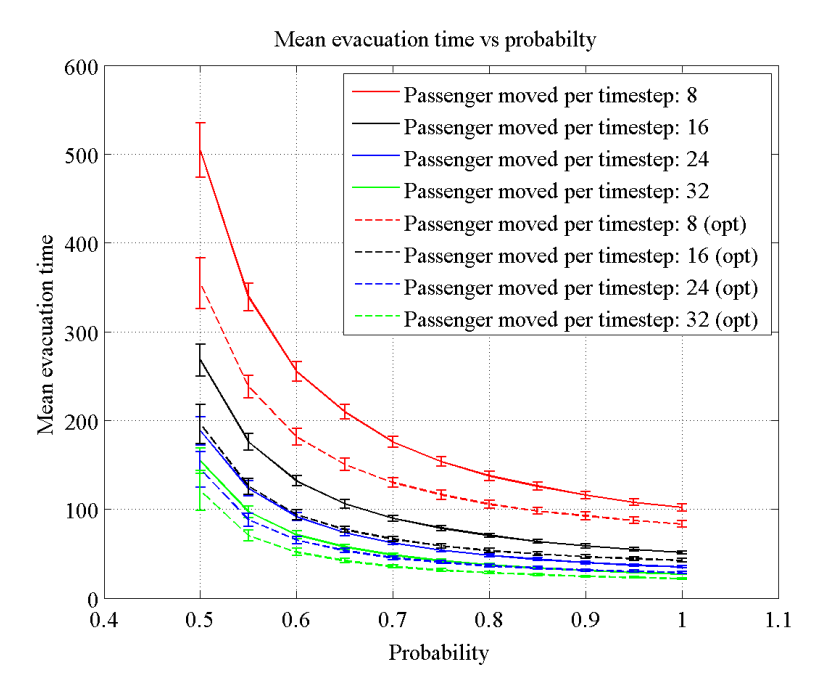

Figure 25: Mean evacuation time vs probability

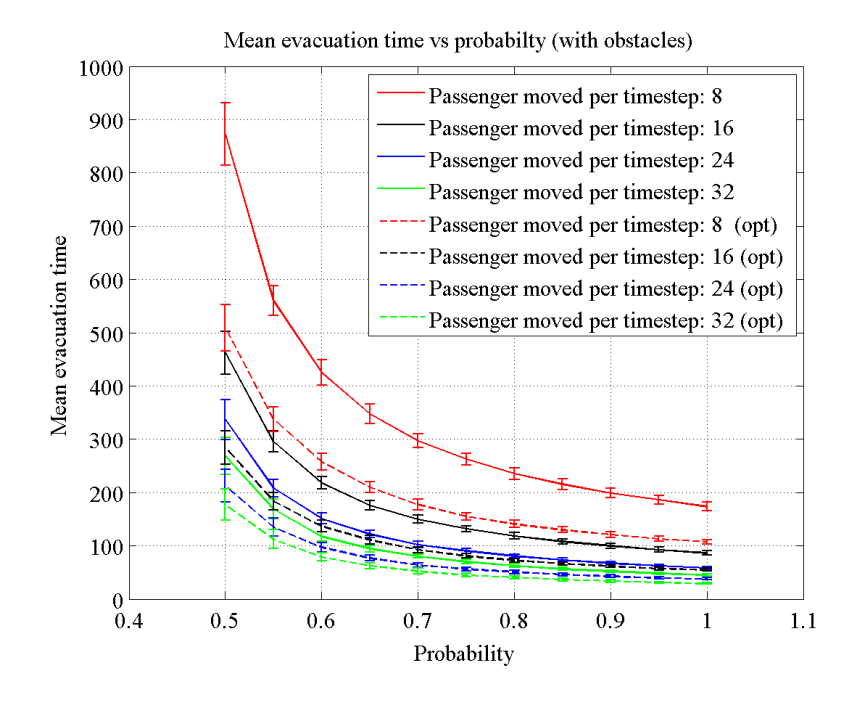

Figure 26: Mean evacuation time vs probability (with obstacles)

### 6 Summary and Outlook

In this chapter, we will summarize the usability of the two models as well as the simulation results. So as to enhance our models we will propose some improvement suggestions.

### 6.1 Comparison

Model 1 persuaded with its simplicity. For instance, its simulation time, with only one motion per iteration, is quite as fast as the simulation time of Model 2 using more of which. Conversely, there is no way Model 1 can compete with Model 2 in terms of adaptability. Whereas in Model 2 one easily can alter the probabilities, as well as the number of agents moving per time step, in Model 1 one has to change the probability parameters in the corresponding .m-file. Let alone the fact that in Model 1 only one agent can move at a time. Having said that, the required RAM storage, in addition to the computing speed, are considered more positive using Model 1.

Conclusively, we decided to compute our simulations with Model 2, so there are no necessary changes to be done in the .m-files.

#### 6.2 Simulation results

All in all, we concluded, that an alternative choice of exit locations could, at least theoretically, reduce the evacuation time to a third of its original time. Conversely, the alternative we suggested would lead the passengers to the wings, which is not exactly to be recommended due to explosion considerations.

Moreover, obstacles in the exit areas can extend the evacuation time up to 40 per cent which is extremely poor.

In addition, the number of agents moving per iteration is restricted. Using common sense, it is not hard to recognize, that a moving crowd consisting of 200 people causes a much higher chaos and jamming factor as a group of 10 people. According to our results, the best rate of agents moving per time step is reached at a number of 25 agents.

Finally, in all cases, a high probability augments the evacuation efficiency.

#### 6.3 Outlook

In order to collect appropriate statements about the models' prospective, we summed up the difficulties occurred in the past to conclude possible developments of our consisting model.

Difficulties within the first model:

- Many assumptions had to be made to enable the simulation
- Only one movement per iteration  $\rightarrow$  slow simulation
- Complex description of the passenger's next step  $\rightarrow$  not general valid
- Probability must be changed in the  $\cdot$ m file
- Exit locations must be changed in the .m file

Difficulties within the second model:

- Many assumptions had to be made to enable the simulation
- Long calculation time  $\rightarrow$  low numerical efficiency
- Many functions and files

Regarding the difficulties we experienced with our models, we can make following propositions to enhance them:

- Include a function to easily switch the exit locations
- Involve people with disabilities, children, and natural factors
- Enable interaction between the two decks
- Use calculated information for further analysis. For instance, if many people are in front of the nearest exit, choose the second nearest exit.
- Optimize visualization

There are several further proposals to upgrade our model. However, every enhancement is creating a more complex model and reduces its computational skills. All the assumptions we made (see page 8) could be eliminated or improved by other assumptions. Nevertheless, the model will get much more complicated and its efficiency questionable.

## 7 References

### References

- [1] www.en.wikipedia.org/wiki/main page. internet.
- [2] www.flightglobal.com/assets/getasset.aspx?itemid=19339. internet.
- [3] www.informatik.hu-berlin.de/forschung/gebiete/algorithmenii/lehre/ss09/theo3/skript/thi3 bsp-fw1.pdf. internet.
- [4] www.iti.fh-flensburg.de/lang/algorithmen/graph/warshall.htm. internet.
- [5] www.singaporeair.com/saa/en uk/images/company info/eot/fleet info/380/a380.jpg. internet.
- [6] www.users.ices.utexas.edu/∼carsten/papers/bursteddeklauckschadschneideretal01.pdf. internet.
- [7] Reine Byun and Anne Femmer. Modelling pedestrian dynamics using a descrete floor field and agend based simulation. Technical report, Modelling and Simulating Social Systems with MATLAB, 2008.
- [8] A. Schadschneider C. Burstedde, K. Klauck and J.Zitzartz. Simulation of pedestrian dynamics using a two-dimensional cellular automaton. Physica A, pages 507–525, 2001.

### 8 Programs

#### 8.1 Model 1

Listing 1: Main Program: evacuation.m

```
function [ evacuation_time, iterations]= evacuation ( level, visual, movie)
2 \mid \mathcal{Z} \mid \mathcal{Z} \text{ level } = \{1, 2\} \text{ visual } = [0, 1] \text{ movie } = [0, 1] \text{ 0 = no } 1 = yes% This function shows an evacuation procedure of the Airbus A380 with
4\n  <math>\frac{4}{\%}</math>\n  <math>p \, \text{assert} \, \text{pers} \, \text{full} \, \text{of} \, \text{panic}5
6 \mid \% \ level \ 1 = upper \ level7 \times level \quad 2 = lower \; level8
9 if level >210 error ('Sorry, unfortunately_the_Airbus_380_consist_only_of_two_decks!');
11 end
12
13 if level <114 error ('Sorry, there is no such deck! choose between deck 1 and 2...');
15 end
16
17 \sin \theta = 200000; % maximal simulation time
18 evacuation_time = simtime; % default time for break
19 \text{ frame} = 1; \% iteration variable for visual / movie
20 \vert tic; \% start counting time
21 \mid e a r l i e r = now; \% set time to measure
22 stopwatch=datestr (now-now, 'MM: SS'); % set stopwatch to zero
23 %−−−−−−−−−−−−−−−−−−−−−−−−−−−−−−−−UPPER LEVEL−−−−−−−−−−−−−−−−−−−−−−−−−−−−−−%
24
25 if level = = 1
26 % calculate the number of Passengers
27 passenger_number = 200;
28 % calculate length / width of level / number of exits
29 length = 41;
|30| width = 12;
\begin{array}{rcl} \text{31} & \text{exists} & = & 8 \end{array}32 % create the required level and calculate passenger and exit locations
33 [upper_level]=make_upper_level (length, width);
34 % find coordinates of any passenger
35 [ passenger_location ]= ploc (length, width, passenger_number, upper_level);
36 % find coordinates of any exit
37 [ exit location ]= eloc (length, width, exits, upper level);
38 % visualization of the level
39 if visual=true
40 upper_level_sketch(upper_level,passenger_number,stopwatch);
M(\text{frame}) = \text{getframe}; \% set \text{ first visual } / \text{ movie frame}42 frame = frame + 1; % get 20 for next frame
43 end
44
45 % Running the simulation
46
47 for t = 1: simtime
48
49\% select a ramdom Passenger in the required deck
50 \text{ r} andpass = round(rand∗(passenger_number -1))+1;
51\% calculating the nearest exit location of the random Passenger
```

```
52 [ nearest_exit_location ] = ...
53 \mid \text{min\_distance} ( passenger location ( randpass , : ), exit location );
54
55\frac{8}{6} calculating the next location of the Passenger
56 \text{ new}-location = passenger_move (passenger_location (randpass,:),...
57 nearest_exit_location, upper_level);
58
59 %−−−−−−PASSENGER DYNAMICS: a l l p o s s i b i l i t i e s o f a l t e r i n g p o s i t i o n −−−−−−−−%
60
61\% simulation of a passenger that has reached the exit
62 if upper-level (new-location (1,1), new-location (1,2)) = 4
63 upper_level (passenger_location (randpass, 1), ...
64 passenger_location (randpass, 2) ) = 1; % give free space
65
66 if visual = true
67 upper level (new location (1,1), new location (1,2)) = 6; % the point of exit
68 upper_level_sketch(upper_level,passenger_number,stopwatch); % update state
69 M(frame) = getframe; % set \frac{f}{f} set first movie frame
70 \text{ frame} = \text{frame} + 1; \% get ready for next frame\begin{array}{ccc} 71 & \textbf{pause}(0.1); \end{array} \begin{array}{ccc} 71 & \textbf{pause}(0.1); \end{array}72 \mid \text{upper-level (new-location (1,1), new-location (1,2))} = 4; % give exit free}73 end
74
75 passenger location (randpass,:) = []; % remove the passenger from the deck
76 passenger_number= passenger_number -1; % adjust passenger number
77 end
78
79\% if passenger was on a seat and went to free space
80 if (upper-level (new-location (1,1), new-location (1,2)) = 1 & ...
\vert upper_level (passenger_location (randpass, 1),...
|82| passenger_location (randpass, 2))==3)
83
\vert s4 upper_level (passenger_location (randpass, 1),...
85 | passenger location (randpass, 2) = 5; % old position is now a free seat
86
|87| if visual = true
88 | % new location ( former free space) is occupied with passenger
89 upper_level (new\_location(1,1), new\_location(1,2)) = 6;
90 upper_level_sketch(upper_level,passenger_number,stopwatch); % update state
91 M(fname) = getframe; % set first movie frame
92 \mid frame = frame + 1; \qquad \qquad \q93 end
94
95\frac{8}{8} move passenger to next location (length)
96 passenger location (randpass, 1) = new\_location(1,1);97\% move passenger to next location (width)
98 passenger location (randpass, 2) = new\_location(1, 2);
99100 \, \frac{\%}{60} if passenger was on a seat and went to a free seat
101 elseif (upper level (new location (1,1), new location (1,2)) = 5 && ...
102 upper-level (passenger-location (randpass, 1),...
103 passenger_location (randpass, 2))==3)
104
105 \vert upper_level (passenger_location (randpass, 1),...
106 passenger location (randpass, 2) = 5; % old position is now a free seat
107
108 if visual = true
109\% new location (former free seat) is occupied with passenger
```

```
110 upper level (new location (1,1), new location (1,2)) = 3;
111 upper level sketch (upper level, passenger number, stopwatch); % update state
112\text{ |M(frame)} = \text{getframe}; \% set first movie frame113 frame = frame + 1; \% get ready for next frame
114 end
115
116\% move passenger to next location (length)
117 | passenger_location (randpass, 1) = new\_location(1,1);118\% move passenger to next location (width)
119 passenger location (randpass, 2) = new location (1,2);
120
121\frac{8}{6} if passenger was on free space and went to a free space
122 elseif (upper-level (new-location (1,1), new-location (1,2)) = 1 && ...
123 upper_level (passenger_location (randpass, 1),...
124 passenger_location (randpass, 2))==6)
125
126 upper_level (passenger_location (randpass, 1),...
127 passenger location (randpass, 2) )=1; % old position in now free space
128
_{129} if visual = true
130\% new location (former free space) is occupied with passenger
131 upper level (new location (1,1), new location (1,2))=6;
132 upper level_sketch (upper level, passenger number, stopwatch); % update state
133 \, \text{M}(\text{frame}) = \text{getframe}; \% set \text{ first movie frame}134 \text{ frame} = \text{frame} + 1; \% get ready for next frame
135 end
136
137\% move passenger to next location (length)
138 passenger_location (randpass, 1) = new\_location(1,1);139\% move passenger to next location (width)
140 passenger location (randpass, 2) = new location (1,2);
141
142\frac{8}{6} if passenger was on free space and went to a free seat
143 elseif (upper-level (new-location (1,1), new-location (1,2)) = 5 && ...
144 upper_level (passenger_location (randpass, 1),...
145 passenger_location (randpass, 2))==6)
146
147 upper_level (passenger_location (randpass, 1),...
148 passenger location (randpass, 2) = 1; % old position = free space
149
150 if visual = true
151\% new location (former free seat) is occupied with passenger
152 upper level (new location (1,1), new location (1,2))=3;
153 upper level sketch (upper level, passenger number); % update state
154 M(frame) = getframe;<br>
155 frame = frame + 1;<br>
\frac{8}{3} set first movie frame<br>
\frac{6}{3} frame = frame + 1;
                                                    % get ready for next frame
156 end
157
158\% move passenger to next location (length)
159 passenger_location (randpass, 1) = new\_location(1,1);160\% move passenger to next location (width)
161 passenger location (randpass, 2) = new location (1, 2);
162 end
163
164 % End of the simulation
165 if passenger-number = 0166 evacuation_time = \mathbf{toc}; \% stop time
167 iterations = t; \% stop interations counter
```

```
168 break;
169 end
170 stopwatch=datestr (now−earlier, 'MM: SS'); % update stopwatch
171 end \% end of the (for t = 1: simitime) loop
172
173 if movie =true
174 movie 2 avi (M, 'evacuation A 380 upper level . avi'); % save the movie
175 end
176 end % end of the (if level ==1) statements
177
178 %−−−−−−−−−−−−−−−−−−−−−−−−−−−−−−−−LOWER LEVEL−−−−−−−−−−−−−−−−−−−−−−−−−−−−−−%
179
180 if lev e l ==2181 \% calculate the number of Passengers
182 passenger_number = 358;
183 % calculate length / width of level
184 length = 55;
185 width = 14;
|186| exits = 10;
187 % create the required level and calculate passenger and exit locations
188 [ lower_level]=make_lower_level (length, width);
189 \% find coordinates of any passenger
190 [ passenger_location |= ploc (length, width, passenger_number, lower_level);
191 % find coordinates of any exit
|192| [ exit_location ]= eloc (length, width, exits, lower_level);
\begin{array}{c|cc} 193 & \ & \% & visualization & of & the & level \end{array}_{194} if visual=true
195 lower_level_sketch(lower_level, passenger_number, stopwatch);
196 M(frame) = getframe; % set first visual / movie frame197 frame = frame + 1; % get ready for next frame
198 end
199
200 % Running the simulation
201
202 for t = 1: simtime
203\, % select a ramdom Passenger in the required deck
204 r and pass = round (rand * (passenger_number -1))+1;
205\% calculating the nearest exit location of the random Passenger
206 [ nearest_exit_location ] = ...
207 \mid min\_distance ( passenger location (randpass, : ), exit location);
208\% calculating the next location of the Passenger
209 \text{ new}-location = passenger_move (passenger_location (randpass,:),...
210 nearest_exit_location, lower_level);
211
212 % −−−−−− PASSENGER DYNAMICS: all possibilities of altering position ––––––––%
213
214\frac{8}{6} simulation of a passenger that has reached the exit
215 if lower-level (new-location (1,1), new-location (1,2)) = 4
216 lower_level (passenger_location (randpass, 1), ...
217 passenger_location (randpass, 2) = 1; % give free space
218
_{219} if visual = true
220 \big| \%</math> Passenger at the point of exit221 \vert \text{lower-level (new\_location (1,1), new\_location (1,2))} = 6;222 lower_level_sketch (lower_level, passenger_number, stopwatch); % update state <br>223 M(frame) = getframe; % set first movie frame
223 \text{M} \text{(frame)} = \text{getframe};
224 \text{ frame} = \text{frame} + 1; \% get ready for next frame225 \text{} \text{ pause} (0.1); \% slow simulation for exiting
```

```
226 lower level (new location (1,1), new location (1,2)) = 4; % give exit free
227 end
228
229
230 passenger location (randpass,:) = []; % remove the passenger from the deck
231 passenger number= passenger number -1; % adjust passenger number
232 end
233
234\% if passenger was on a seat and went to free space
235 if \left( \text{lower-level}(\text{new-location}(1,1)) , \text{ new-location}(1,2) \right) = 1 & ...
236 lower_level (passenger_location (randpass, 1),...
237 passenger_location (randpass, 2))==3)
238
239 lower_level (passenger_location (randpass, 1),...<br>240 passenger_location (randpass, 2))=5; % old position is now a free seat
240 \mid \text{passenger\_location (random)} = 5;241
_{242} if visual = true
243\% new location (former free space) is occupied with passenger
244 lower_level (new_location (1,1), new_location (1,2))=6;
245 lower_level_sketch (lower_level, passenger_number, stopwatch); % update state
246 \text{ M(frame)} = \text{getframe};<br>
247 \text{ frame} = \text{frame} + 1;<br>
\% get ready for next frac% get ready for next frame
248 end
249
250\% move passenger to next location (length)
251 passenger_location (randpass, 1) = new_location (1,1);
252\frac{1}{6} move passenger to next location (width)
253 passenger_location (randpass, 2) = new_location (1, 2);
254
255\% if passenger was on a seat and went to a free seat
256 elseif (lower-level (new-location (1,1), new-location (1,2)) = 5 &&...
257 lower_level (passenger_location (randpass, 1),...
258 passenger_location (randpass, 2))==3)
259
260 \vert lower_level (passenger_location (randpass, 1),...
261 passenger location (randpass, 2) = 5; % old position is now a free seat
262
263 if visual = true
264 \, \%</math> new location (former free seat) is occupied with passenger265 \mid lower level (new location (1,1), new location (1,2))=3;
266 lower_level_sketch (lower_level, passenger_number, stopwatch); % update state
267 \text{M} \text{(frame)} = \text{getframe}; \% set \text{ first movie frame}268 \text{ frame} = \text{frame} + 1; \% get ready for next frame269 end
270
271\% move passenger to next location (length)
272 \text{ p} p as senger location (randpass, 1) = new location (1,1);
273 % move passenger to next location (width)
274 passenger location (randpass, 2) = new location (1, 2);
275
276\% if passenger was on free space and went to a free space
277 elseif (lower-level (new-location (1,1), new-location (1,2)) = 1 &&...
278 lower level (passenger location (randpass, 1),...
279 passenger_location (randpass, 2))==6)
280
281 lower level (passenger location (randpass, 1),...
282 passenger location (randpass, 2) ) = 1; % old position in now free space
283
```

```
284 if visual = true
285\% new location (former free space) is occupied with passenger
286 lower_level (new\_location(1,1), new\_location(1,2))=6;
287 lower_level_sketch (lower_level, passenger_number, stopwatch); % update state
288 M(frame) = getframe;<br>
289 frame = frame + 1;<br>
289 frame = frame + 1;<br>
289 frame = frame + 1;
                                                       % get ready for next frame
290 end
291
292\frac{8}{3} move passenger to next location (length)
293 passenger location (randpass, 1) = new location (1,1);
294 \, \%</math> move passenger to next location (width)295 | passenger_location (randpass, 2) = new_location (1, 2);
296
297\% if passenger was on free space and went to a free seat
298 elseif (lower level (new location (1,1), new location (1,2)) = 5 &&...
299 lower_level (passenger_location (randpass, 1),...
300 passenger_location (randpass, 2))==6)
301
302 \vert lower_level (passenger_location (randpass, 1),...
303 \text{ p} p as senger location (randpass , 2) = 1; \frac{8}{10} old position = free space
304
305 if visual = true
306\frac{1}{6} new location (former free seat) is occupied with passenger
307 lower_level (new_location (1,1), new_location (1,2))=3;
308 lower_level_sketch (lower_level, passenger_number, stopwatch); % update state
309 \text{ M(frame)} = \text{getframe};<br>
310 \text{ frame} = \text{frame} + 1;<br>
% get \text{ read } for \text{ next frac}% get ready for next frame
311 end
312
313\% move passenger to next location (length)
314 passenger location (randpass, 1) = new location (1,1);
315\frac{1}{6} move passenger to next location (width)
316 passenger_location (randpass, 2) = new_location (1, 2);
317 end
318
319 \mid % End of the simulation
320 if passenger_number = 0321 evacuation_time = toc; \% stop time
322 iterations = t; \% stop iterations counter323 break;
324 end
325 stopwatch=datestr (now-earlier, 'MM: SS'); % update stopwatch
326 end % end of the (for t = 1: simitime) loop
327 if movie =true
328 movie 2 avi (M, 'evacuation_A 380_lower_level.avi'); % save movie
329 end
330
331 end % end of the (if level ==2) statements
```
Listing 2: Function: supper level sketch.m

```
1 function [] = upper-level sketch (upper level, passenger number, stopwatch)
2\not\mid \mathcal{C} sketch Matrix with different colors for simulation
3\n 3 define different colors for all states:
4
5\frac{8}{3} white for free space
6 sketch_colors (1,:) = [1 \ 1 \ 1];7 \times grey for wall
```

```
|8| sketch_colors (2,:) = [.5 \ .5 \ .5];9 \, \%\ blue for passengers on seats
10 sketch_colors (3,:) = [0 \ 0 \ 1];11 \, \%</math> red for exists12 \, | \, \text{sketch-colors} \, (4 \, ;) \, = \, [1 \, 0 \, 0];13\frac{8}{6} black for empty seats
14 sketch_colors (5,:) = [0 \ 0 \ 0];15\frac{8}{6} blue for passengers on free space
16 \, \text{sketch-colors} \, (6 \, ;) = [0 \, 0 \, 1];17 clf % clear current figure
18
19 \mid x = \text{passenger_number};
20 time=stopwatch;
21\not\mid \mathcal{K} drawing the upper_level_sketch
22 image(upper_level);
23 title ('Airbus.A.380...upper-level sketch', 'color', 'r', 'font size', 20);24 colormap(sketch_colors);
25 text ( 1 7 , 3 , ' E xi t s 8 ' , ' c o l o r ' , ' r ' , ' f o n t s i z e ' , 1 6 ) ;
26 | text(17,7, 'Wall_', 'color ' ,[.5 .5 .5], 'fontsize ' ,16);
27 \vert \texttt{text(17,11}, \vert \texttt{'Passengers...'}, \texttt{int2str(x)} \vert \texttt{, 'color'}, \vert \texttt{0 0 1} \vert \texttt{, 'fontsize'}, \texttt{16}) \texttt{;}28 |\texttt{text}(17,15,\text{'Seats} sects and set along 200 s ^{\prime} , ^{\prime} color ^{\prime} , [0\ \ 0\ \ 0] , ^{\prime} fontsize ^{\prime} , 16) ;
29 \vert \texttt{text}(17,19,[] 'Time : \lrcorner ', time \vert , 'color ' , [0\; 0\; 0] , 'fontsize ' ,16);
30 axis off;
31 axis image;
```
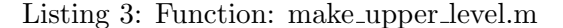

```
_1 function [upper_level] = make_upper_level (length, width)
\overline{2}3 % creating the upper-level and placing the passengers on their seats
4 \times meaning of the numbers:
5 \mid \% \; 1 = free \; space6 \times 2 = wall7 \mid \% \; \; \mathcal{S} \; = \; \mathit{passenger}8 \times 4 = \text{exit}\alpha10\, % create matrix for upper-level
11 upper-level = ones (length, width);
12
13 \times \text{create walls}_{14} for i = 1: length
15 upper level (i, 1) = 2;16 upper_level(i, width) = 2;
17 end
18 for j = 1 : width
19 upper_level (1,j) = 2;20 upper_level (length, j) = 2;21 end
22\frac{8}{6} create the 8 exits
23 upper level (2,1) = 4;24 \mid \text{upper-level}(2, \text{width}) = 4;25 | upper_level (11,1) = 4;26 \vert upper level (11, width) = 4;
27 \text{ upper-level} (30,1) = 4;28 \vert upper_level (30, \text{width}) = 4;29 \vert \text{ upper-level} (40,1) = 4;30 \vert upper level (40, \text{width}) = 4;
31\% set the passengers on their seats
```

```
32 \vert upper-level (7:10,3:4) = 3; % business class
33 \big| \text{ upper-level (7:10,6:7)} = 3;<br>
34 \big| \text{ upper-level (7:10,9:10)} = 3;34 \vert upper level (7:10,9:10)
35 \vert upper_level (13:24, 2:3) = 3;36 \vert upper_level (13:24, 6:7) = 3;37 \text{ upper-level} (13:24,10:11) = 3;38
39 upper_level (26:28, 2:3) = 3; % economy
40 upper level (26:28, 10:11) = 3;41 upper level (32:39, 2:3) = 3;
42 \text{ upper-level} (32:39, 10:11) = 3;43 upper level (26:40, 5:8) = 3;
```
#### Listing 4: Functioin: eloc.m

```
1 function [exit_location] = eloc (length, width, exit_number, level)
2
3 \times this function calculates the exit coordinates
4
5 \vert exit_location = ones (exit_number, 2); % default
6 \mid k=1; l=1;7 for i = 1: length
|8| for j = 1: width
9
10 if level(i, j) = 411 exit location (k, 1) = i;<br>exit location (1, 2) = i;
              ext1location(1,2) = j;|13| k = k+1;
14 l=l +1;
15 end
16 j=j+1;
17 end
18 i = i+1;
19 end
```
#### Listing 5: Function: min distance.m

```
1 function [nearest_exit_location ] = ...
2 \mid min\_distance (passenger_location, exit_location)
3
4\n 4 % this function measures the distance to the nearest exit of a random
5\frac{8}{8} passenger, as well as the location of his nearest exit
 6
7| delta=1000∗ ones (1, 2);8 \mid k=1;\overline{9}10 for j = 1: length (exit_location)
11 delta (k, 1) = abs(\text{passenger} \text{location}(1, 1) - exit \text{location}(j, 1));12 delta (k, 2) = abs(\text{passenger} \text{location}(1, 2) - exit \text{location}(j, 2));13 deltanorm (k) = \text{sqrt}(\text{delta}(k,1)^2 + \text{delta}(k,2)^2);14 j=j+1;
k=k+1;16 end
17
18 [min_dist, index] = min(deltanorm);|19| % calculate nearest exit coordinates
20 nearest_exit_location (1,1) = exit_location (index, 1);
```
#### Listing 6: Function: ploc.m

```
1 function [passenger_location] = ploc (length, width, passenger_number, level)
2
3 \times this function calculates the passenger's coordinates
4
5 \vert passenger_location = ones (passenger_number, 2); % default
6 \mid k=1; l=1;7 for i = 1 length
|8| for j = 1: width
\overline{9}10 if level(i, j) = 311 passenger\_location(k, 1) = i;12 passenger_location(1,2) = j;|13| k = k+1;
\begin{array}{c|c}\n 14 & \text{l} = 1 + 1; \\
 15 & \text{end}\n\end{array}end
16 j=j+1;
17 end
18 i = i+1;
19 end
```
Listing 7: Function: passenger move.m

```
1 function [new_location]= ...
2 passenger move (passenger location, nearest exit location, level)
3
4 % This function calculates the next step for a passenger who wants to reach
5 \times the nearest exit at all costs!
6
7\% all possible neighbour cells a passenger can move to in one step
\{8 \mid \% \ meaning: \ [up; right; down; left; stay]\}9 \text{ neighbour} = [-1 \ 0; \ 0 \ 1; \ 1 \ 0; \ 0 \ -1; \ 0 \ 0];10
11 for i = 1: length (neighbour)
12 \mid \% safe all possible new locations of the passenger
13 new location (i, :) = passenger location+neighbour (i, :);14 end
15
16 prob = rand; % variable to add probabilities
17
18\frac{1}{6} if Passenger is stuck left
19
20 if (level(passenger_location(1,1), passenger_location(1,2))==6 &&...
21 level (new location (4,1), new location (4,2)) = = 2 & &...
22 level (new location (1,1), new location (1,2)) = = 5 & &...
23 level (new location (3,1), new location (3,2)) = = 5 & &...
24 level (passenger location (1,1), passenger location (1,2)+2)==1)
25
26 new location = passenger location (1,:) + [0,2]; % go twice right
27
28 \, \frac{\%}{6} if Passenger is stuck right
29
30 elseif (level (passenger location (1,1), passenger location (1,2))==6 &&...
31 level (new location (2,1), new location (2,2)) = = 2 & &...
```

```
32 level (new location (1,1), new location (1,2)) = = 5 & &...
33 level (new location (3,1), new location (3,2)) = = 5 & &...
34 level (passenger location (1,1), passenger location (1,2)-2)==1)
35
36 new location = passenger location (1, :) -[0, 2]; % go twice left
37
38\% if Passenger is on free space
39
40\% if the exit is lower and passenger on free space
41 elseif (level (passenger location (1,1), passenger location (1,2)) ==6 &&...
|42| (nearest_exit_location (1,1) > passenger_location (1,1))
43 if (level (new location (3,1), new location (3,2)) = = 1) % if down free
\begin{array}{lll} \text{new-location} & = \text{new-location}(3,:); & \text{\textit{$\% move down}} \end{array}\begin{array}{c|ccccc}\n45 & \text{or} & \text{for} & \text{for} & \text46 elseif \text{(level (new\_location (4,1), new\_location (4,2))==1 \&\& prob > 0.5)}47 new location = new location (4, :); % move left
48 \% if left is also occupied and right is free
49 elseif \left( \text{level}(\text{new-location}(2,1), \text{new-location}(2,2)) \right) = 1 & prob \leq 0.5)
\begin{array}{lll} \text{50} & \text{new\_location} = \text{new\_location}(2,:); & \text{\textit{\% move right}} \\ \text{51} & \text{else} & \text{new\_location} = \text{new\_location}(5,:); & \text{\textit{\% stay}} \end{array}51 else new_location = new_location (5, :);52
53 end
54\% if the exit is higher and passenger on free space
55 elseif (level (passenger location (1,1), passenger location (1,2))==6 &&...
56 (nearest_exit_location (1,1) < passenger_location (1,1))
57 if \begin{array}{c} \text{if } (\text{level}(\text{new} \text{ -location}(1,1), \text{new} \text{ -location}(1,2)) == 1) \text{ % if up is free} \\ \text{new} \text{ -location} = \text{ new} \text{ -location}(1, :); \text{ % move up} \end{array}58 new location = new location (1, :);\begin{array}{c|cc} 59 & \text{for} & \text{for} & \text{60 elseif \text{(level (new-location (4,1), new-location (4,2))==1)}61 new location = new location (4, :); % move left
62 \begin{array}{c|cccc} \hline \end{array} % if left is also occupied and right is free
63 elseif \left( \text{level}(\text{new\_location}(2,1), \text{new\_location}(2,2))=1 \right)64 new_location = new_location (2,:);<br>
else new_location = new_location (5,:);<br>
\% stay
65 else new-location = new-location (5, :);66
67 end
68 \times if Passenger is on a seat
69
70 % if the passenger is on the front row of a seat
71 elseif (level (passenger location (1,1), passenger location (1,2)) = = 3 & &...
| \text{level}(\text{new\_location}(1,1), \text{new\_location}(1,2)) == 1)|73 new location = new location (1,:); % move up
74 % if the passenger is on a seat and the exit is on his right side
75 elseif (level (passenger location (1,1), passenger location (1,2))==3 &&...
76 nearest_exit_location (1,2) > passenger_location (1,2))
77 \% if next right is free
78 if (level (new location (2,1), new location (2,2)) = = 5|
79 ( level (new location (2,1), new location (2,2))) = 1 & prob > 0.6)
80
81 new_location = new_location (2, :); % 40% chance to turn right
|82| % if next left is free
\text{else if } (\text{level}(\text{new} \text{location}(4,1), \text{new} \text{location}(4,2)) = 5 | ...84 ( level (new location (4, 1), new location (4, 2))) = = 1 & prob < 0.4)
85
86 new-location = new-location (4, :); % 40% chance to turn left
|87| else
88 new location = new location (5, :); % 20% chance to stay
89 end
```

```
90 \mid \frac{\%}{6} if the passenger is on a seat and the exit is on his left side
 91 elseif (level (passenger location (1,1), passenger location (1,2)) = = 3 & &...
 92 \mid nearest_exit_location (1,2) < passenger_location (1,2))
 93 \% if next left is free
 94 if \text{(level (new-location (4,1), new-location (4,2))} = 5...
 95 ( level ( new location (4,1), new location (4,2))) = =1 & prob > 0.6)
 96
 97 new_location = new_location (4,:); \% 40% chance to turn left
 98 \begin{array}{c|cc} \hline \end{array} % if next right is free
99 elseif \left(\text{level}(\text{new-location}(2,1),\text{new-location}(2,2))\right) = 5...
100 ( level ( new location (2, 1), new location (2, 2))) = = 1 & prob <0.4)
101
102 new-location = new-location (2, :); % 40% chance to turn right
103 else
104 new_location = new_location (5, :); % 20% chance to stay
105 end
106
107 % if Passenger is on the same height as an exit
108
109 % if exit left same hight
110 elseif (nearest_exit_location (1,1)= passenger_location (1,1)\&\&\ldots111 \left| \begin{array}{cc} \text{nearest}-\text{exit}\text{-} \text{location}(1,2) \\ \text{e} \text{u} \text{d} \text{v} \text{d} \text{u} \text{d} \text{u} \text{d} \text{u} \text{d} \text{u} \text{d} \text{u} \text{d} \text{u} \text{d} \text{u} \text{d} \text{u} \text{d} \text{u} \text{d} \text{u} \text{d} \text{u} \text{d} \text{u} \text{d} \text{u} \text{d} \text{u} \text{d} \text{u} \text{d} \text{u} \text{\begin{array}{lll} \text{new} & \text{new} & \text{location} = \text{new} & \text{location}(4,:); & \text{% go left} \end{array}113
\begin{array}{c|cc} 114 & \tilde{\%} & if & exit & right \end{array} same hight
115 elseif (nearest_exit_location (1,1)= passenger_location (1,1)\&\&\ldots116 nearest_exit_location (1,2) > passenger_location (1,2))
117 new location = new location (2, :); % go right
118 end
```
### 8.2 Model 2

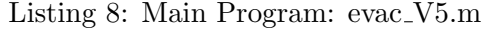

```
1 \times Evacuation of A380 with a static flow field
 2
3 function [countTime]= evac_V5 (visual, movie)
 4
 5
6\, %This function requires the static flow field and the full air plane, with
7 %passengers seated on their seats. The imported data are the level to
8 \times simulate and the visualisation parameters.
\overline{9}10
11 %−−−−−−−−−−−−−−−−−−−−−−−−−−−−−−−−PRE PROCESSING−−−−−−−−−−−−−−−−−−−−−−−−−−−−%
12 load upperdeck−mit−gang−min;
13 \mid static = Min;
14
15
16
17 %Time measurement ( chrono )
18 \text{ maxSimT} = 100000; <br> % maximum simulation time
19 evacTime = maxSimT; \% default time for break
20 \text{ frame} = 1; \% iteration variable for visual / movie
21 tic; \frac{1}{2} tic; \frac{1}{2} time \frac{1}{2} and \frac{1}{2} and \frac{1}{2} and \frac{1}{2} and \frac{1}{2} and \frac{1}{2} and \frac{1}{2} and \frac{1}{2} and \frac{1}{2} and \frac{1}{2} and \frac{1}{2} and \frac{1}{2} and \frac{1}{2} and
```

```
22 \mid \text{startT} = now; \% set time to measure
23 stopwatch = datestr (now-now, 'MM: SS'); % set stopwatch to zero
24 \text{ dt} = frame / 200; <br> \% timestep for simulation
25 paxMovePerTs = 32 ; \%Numer of pax movements per time step
26 level = 1;
27
28 %−−−−−−−−−−−−−−−−−−−−−−−−−−−−−−−−SIMULATION−−−−−−−−−−−−−−−−−−−−−−−−−−−−−−−−%
29
30 if level ==131
32 % Counts passengers, exits and calulates width an leng of plane and
33 % creates the upper level
34 [ pax, exits, leng, width, upper-level] = initialize (static);
35
36 % find coordinates of any passenger
37 [ paxLocation , exitLocation ]= paxLoc (leng, width, pax, upper level);
38
39
40 % visualization of the level
|41| if visual true
42 field_upper_level_sketch(upper_level,pax,stopwatch);
43 M(frame) = getframe; % set first visual / movie frame44 frame = frame + 1;
45 pause (1); % get ready for next frame
46 end
47
48
49
50 % all Pax getting up
51 [upper_level, count ]=paxGetUp(leng, width, upper_level);
52 [ paxLocation , exitLocation ]= paxLoc (leng, width, pax, upper level);
53
54 if visual=true
55 field_upper_level_sketch(upper_level,pax,stopwatch);<br>
M(\text{frame}) = \text{getframe}; % set first visual
56 M( frame) = getframe; % set first visual / movie frame
57 frame = frame + 1;
58 pause (0.1); % get ready for next frame
59 end
60
61
62
63 % Running the simulation
64 for t = 1: maxSimT
65
66 %Check length of paxLocation
67 sizePaxLocation=size(paxLocation);
68 size PaxLocation=size PaxLocation (1,1);
69
70 %Check if enough pax on board to move
71 if sizePaxLocation < paxMovePerTs
72 paxMovePerTs = sizePaxLocation;
|73| end \%if74
75 for p=1:paxMovePerTs %Numer of pax movements per time step
76
77 x=p axL oc a ti on ( p , 2 ) ;
\gamma=paxLocation(p,1);
79 upper_level = paxMove(x, y, upper-level, static);
```

```
80
|81| end %for
82
83
84 % X ount the passengers and check their new locations
85 [ pax]=paxCount ( u p p e r l e v e l ) ;
86 [ paxLocation , exitLocation ]= paxLoc (leng, width, pax, upper level);
87
88 %A ctualize the chrono
89 stopwatch=datestr (now-startT, 'MM: SS');
90
91 if visual true
92 field_upper_level_sketch(upper_level, pax, stopwatch);
93 M(frame) = getframe; % set first visual / movie frame94 \mid frame = frame + 1;
95 pause (0.075); % get ready for next frame
96 end \mathscr{C}if97
98
99
100
101
102 if pax \leq 0103 break;
|104| end %if
105
106
107
108 end % for t
109
110 %−−−−−−−−−−−−−−−−−−−−−−−−−−−−−−−−POST PROCESSING−−−−−−−−−−−−−−−−−−−−−−−−−−−−−−−−−−−−%
111 if movie = true
112 movie 2 avi (M, 'evacuation_A 380_upper_level_070. avi ', 'COMPRESSION', 'None');
   % save the visualization as movie
113 end
114
115
116
117
118
119
120
121 end \%if
```
#### Listing 9: Function: paxMove.m

```
1 \times 1 \%function to move passenger (x und y sind Koordinaten des Punktes)
2
3 \mid function [level] = \text{paxMove}(x, y, level, static)4
5 \times 1 st Order von Neumann Neighbourhood
6 | neigh =[1 0;0 -1;-1 0;0 1];
 7
 8\n 8 Shuffle of neighbours matrix
9 \mid sizeNeigh = size(n eigh);10 sizeNeigh=sizeNeigh(1,1);11
12 randNo=randperm (sizeNeigh);
```

```
13 for k=1: size Neigh
14 neigh_rand (randNo(k),:)=neigh(k,:);
15 end % for16 neigh = neigh_rand;
17
18
19
20 \text{ kmp}=[-100 -100 -100 -100];
21 quit =0;
22
23
24
25
26 \, ZIteration\; over\; neighbors_{27} for k=1:4|28| x2 = x + \text{neigh}(k, 1);29 y^2 = y + \text{neigh}(k, 2);30
31 %Check what cell is next and remember staic value
32 \mid if level (y2, x2) = 1\text{sup}(k) = \text{static}(y2, x2);|34| elseif level(y2, x2) = 435 level (y, x) = 1;36 quit =1;
37 end \overline{\mathscr{R}}if
38
39
40 end % for k41
42
43 % Move or stay44 prob = 0.75; \%probabiltiy to make correct move
45 if \min(\text{abs}(\text{tmp})) = 100 & quit \tilde{} = 146 if rand(1,1) >= prob<br>47 \begin{bmatrix} \text{tmp} \end{bmatrix} = max(tm)
             [\text{tmp } I] = \max(\text{tmp}); \; \mathcal{G}I \; \text{is index of maximal value}]48 x^2 = x + \text{neigh}(1,1);y^2 = y + \text{neigh}(1, 2);50 l e v e l (y2, x2) = 3;\begin{array}{c|c} 51 & \text{level } (y, x) = 1; \end{array} else
        else
53 [tmp I] = \min(\text{abs}(\text{tmp})); \, \mathcal{I} \, \text{is index of maximal value})54 x2 = x + \text{neigh}(I,1);55 y^2 = y + \text{neigh}(1, 2);56 \vert l e v e l (y2, x2) = 3;57 \vert l e v e l (y, x) = 1;58 end \%if59 end \%if
```
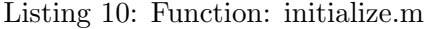

```
1 \times \text{Function} to count passengers and exits
2
3 \mid function [countP, countE, 1, w, A] = initialize (static)
4
5
6 \mid [1, w] = size (static);7
|A = \text{field\_make\_upper\_level}(1, w);
```

```
9
10 count P=0;
11 count E=0;
12 for k = 1:113 for m = 1:w14
15 if A(k,m) = 316 countP=countP+1;17 elseif A(k,m) = 418 countE=countE+1;_{19} end %if
20
21
22 end %for m
23 end %for k
```
Listing 11: Function: paxLoc.m

```
1 \nvert function [paxLoc_rand, exLoc] = paxLoc(length, width, paxNo, level)
 2
 3 \times this function calculates the passenger's coordinates
 4
 5 \vert paxLoc = ones (paxNo, 2);
 6| paxLoc_rand=ones (paxNo, 2);
 7 \vert \text{exLoc} = \text{ones} (\text{paxNo}, 2);8
 9 \mid k=1; l=1; \, \%Pax
10|o=1; p=1; \mathcal{K} Exist11
12
13 for i = 1: length
14 for j = 1: width
15 if level (i, j) = 316 paxLoc(k, 1) = i;17 | \text{paxLoc}(1, 2) = j;18 k = k+1;19 \mid 1 = 1 + 1;20 elseif level(i, j) = = 421 ext{Loc}(0,1) = i;|22| exLoc(p, 2) = j;
23 o = o+1;
24 p = p+1;
\begin{array}{ccc} 25 & \hspace{1.5cm} & \hspace{1.5cm}|26| end %for j
27 end % for i28
29 \, \cancel{\%} Shuffle of pax location matrix
30 \vert sizePaxLoc = size (paxLoc);
31 sizePaxLoc=sizePaxLoc(1,1);32
33 randNo=randperm (sizePaxLoc);
34
35 for k=1: sizePaxLoc
36 paxLoc_rand (randNo(k),:)=paxLoc(k,:);
37 end %for
```
Listing 12: Function: field upper level sketch.m

```
_1 function []= field_upper_level_sketch (upper_level , passenger_number , stopwatch)
2\not\mid \mathcal{Z} sketch Matrix with different colors for simulation
3\n 3 % define different colors for all states:
4
 5\frac{8}{3} white for free space
6 sketch_colors (1,:) = [1 \ 1 \ 1];7 \, \%</math> grey for wall|8| sketch_colors (2,:) = [.5 \ .5 \ .5];
9 \n% blue for passengers on seats10 sketch_colors (3,:) = [0 \ 0 \ 1];11 \, \%</math> red for exists12 \, | \, \text{sketch}_\text{colors}(4,:) = [1 \ 0 \ 0];13\, % black for empty seats
14 sketch_colors (5,:) = [0 \ 0 \ 0];15\frac{8}{6} blue for passengers on free space
16 \, s \, k \, \text{etch}_\text{-colors} (6, :) = [0 \ 0 \ 1];17 clf % clear current figure
18
19 \vert x = \text{passenger_number};
20 time=stopwatch;
21\, % drawing the upper-level-sketch
22 image (upper level);
23 \mid \text{title} ('Airbus A = 380 upper level sketch', 'color', 'r', 'fontsize', 20);
24 colormap(sketch_colors);
25 |\texttt{text}(17,3,'Exist s and set 25 |\texttt{text}(17,3,'Est) is a set of \texttt{text}(17,3,'Est) is an interval of \texttt{text}(17,3,'Est) ;
26 | text(17,7, 'Wall_', 'color ' ,[.5 .5 .5], 'fontsize ' ,16);
27 \vert \texttt{text(17,11}, \vert \texttt{'Passengers...'}, \textbf{int2str(x)} \vert \texttt{, 'color'}, \vert \texttt{0 0 1} \vert \texttt{, 'fontsize'}, \texttt{16}) \texttt{;}28 |\texttt{text}(17,15,\text{'Seats} dext constant 206 d ^{\prime} , ^{\prime} color ^{\prime} , [0\ \ 0\ \ 0] , ^{\prime} fontsize ^{\prime} , 16) ;
29 | text (17,19, ['Time:...', time], 'color', [0 0 0], 'fontsize',16);
30 axis off;
31 axis image;
```
Listing 13: Function: paxGetUp.m

```
1 \n% function to move passenger
2
3 \mid function [A, count] = paxGetUp (length, width, level)
4
5 A=level;
6 count = 0;
7 \vert \text{ for } k = 1 \text{: length}|8| for m = 1: width
9 if A(k,m) = 310 A(k,m) = 5;11 A(k-1,m) = 3;\begin{array}{c|c}\n 12 \\
 13 \\
 \end{array} count = count + 1;
            end \mathscr{C}if14 end %for m
15 end % for k
```
Listing 14: Function: paxCount.m

```
1 \nvert \n% Function to count passengers and exits
2
3 function [countP] = \text{paxCount}(level)
```

```
4
5
6 \mid [1, w] = size (level);7
8 \mid A = \text{level};9
10
11 count P = 0;
12
13 for k = 1:114 for m = 1:w15
16 if A(k,m) = 317 count P=count P+1;
|18| end \%if
19
20
21 end %for m
22 end %for k
```
Listing 15: Function: field make upper level.m

```
1 function [upper_level]= field_make_upper_level(length, width)
 2
 3 % creating the upper-level and placing the passengers on their seats
 4 \times meaning of the numbers:
 5 \mid \% \quad 1 = free \quad space6 \big| \begin{array}{c} \% & 2 \end{array} = \text{wall}7 \mid \% \; \; \mathcal{S} \; = \; \mathit{passenger}8 \times 4 = \text{exit}9 \times 5 = seat10
11 \, \big| \, \% create matrix for upper-level
12 \vert upper level = ones (length, width);
13
14 \times \text{create walls}15 for i = 1: length
16 upper level (i, 1) = 2;17 upper_level(i, width) = 2;
18 end
19 for i = 1: width
20 upper level(1, j) = 2;21 upper level (\text{length}, j) = 2;22 end
23 \, \frac{\cancel{0}7}{\cancel{0}6} create the 8 exits
24 \mid upper-level(14,1) = 4;25 \vert upper_level (14, width) = 4;26 \vert upper_level (31,1) = 4;27 \vert upper_level (31, width) = 4;28 \vert upper_level (48,1) = 4;29 \vert upper level (48, \text{width}) = 4;30 \vert upper level (61,1) = 4;31 \text{ upper-level} (61, \text{width}) = 4;32\frac{8}{6} set the passengers on their seats
33 \vert upper level (7, 3:4) = 3;34 \vert \text{ upper-level (9,3:4)} = 3;35 \text{ upper-level} (11, 3:4) = 3;36 \vert upper level (13, 3.4) = 3; % business class
```

```
37 \vert \text{ upper-level (7, 6:7)} = 3;38 \vert upper_level (9, 6:7) = 3;39 \text{ upper-level} (11, 6: 7) = 3;40 upper_level (13, 6:7) = 3;41 upper level (7, 9:10) = 3;42 \text{ upper-level} (9.9:10) = 3;43 upper level (11, 9:10) = 3;44 upper_level (13, 9:10) = 3;45 for i = 16:2:4046 upper level (i, 2:3) = 3;47 upper_level(i, 6:7) = 3;
48 | upper_level(i,10:11) = 3;
49 end
50
51
52 upper_level (42:2:46, 2:3) = 3; % economy
53 upper level (42:2:46, 10:11) = 3;54 upper level (50:2:64, 2:3) = 3;55 \text{ upper-level} (50:2:64, 10:11) = 3;56 upper level (42:2:70,5:8) = 3;
57
58 \frac{8}{2} upper_level (46, 4) = 2;
```
#### 8.2.1 Static field

Listing 16: Static field: static field.m

```
a = 100000; %value for walls, seats
2 passenger_number = 200;
3
4 length = 71;
5 \text{ width} = 12;
6 [upper_level]=field_make_upper_level (length, width); % make the upper level matrix
7 field_upper_level_sketch(upper_level,passenger_number,0);
8
9 A=upper level;
10
11 [1, w] = size(A);12
13 \mid B=a*ones(1*w, 1*w);14
15 anzahl_neighbours=4;
16 \mid neighbour = [0, -1 %define the neighbours
17 −1,0
18 | 1,019 \begin{bmatrix} 0,1 \end{bmatrix};
20
21
22
23 \times 23 Zmake matrix B
\begin{array}{c|c}\n 24 & \text{for } \text{nsp=1:} (\text{1+w}) \\
 25 & \text{z=floor} \text{ ( } \text{ns}\n \end{array}z=floor \cdot ((nsp+w-1)/w);26 sp=rem(nsp,w);
27 if (sp==0)28 \vert sp=w;
```

```
29 end
30
31 for neigh=1:anzahl\_neighbours32 \int if ((z + \text{neighbor} (\text{neigh}, 1))^2 = 0 \&c (z + \text{neighbor} (\text{neigh}, 1))^2...
33 \tilde{=}((1+1)\&\&(s\text{p+neighbor}(\text{neigh})^2))\tilde{=}0\&\&\ldots|34| (sp+neighbour (neigh, 2))...
z = (w+1) %"i we write the number of i and j, lie employees the number of i and j, lie is j, lie in j, lie is j, lie in j, lies j36 if (A(z+neighbour (neigh, 1), sp+neighbour (neigh, 2)) == 1)B(nsp, (z+neighbour (neigh, 1) -1)*w+(sp+neighbour (neigh, 2))) = 1;38 end
39 end
40
41 end
42 end
43
44
45
46
47 %FLOYD−WARSHALL ALGORITHM
48 for k=1:(1*w)49 for i = 1:(1*w)50 for j = 1:(1*w)51 B(i, j) = min([B(i, j); (B(i, k) + B(k, j))]);52 end
53 end
54 end
55
56
57
58 \text{ ex} = 2 \text{ } 1 \text{ %}8 exits
59 2 w
60 14 1
61 14 w
62 48 1
63 48 w
64 70 1
65 70 w];
66
67
68 \times 66 for through all the exits and take the corresponding values
69 for ext{ exit}=1:870 nsp2=0;
\begin{array}{c|c} \n\text{z} = \text{ex} (\text{exit }, 1); \n\end{array}|72| y=ex (exit, 2);
73 pos=(x-1)*w+y;
74 for z^2=1:175 for sp2=1:w76 nsp2=nsp2+1;
77 C(z^2, sp^2, exit)=B(pos, nsp^2);
78 end
79 end
80
81 end
82
83 C
```